### **МИНОБРНАУКИ РОССИИ**

ФЕДЕРАЛЬНОЕ ГОСУДАРСТВЕННОЕ БЮДЖЕТНОЕ ОБРАЗОВАТЕЛЬНОЕ УЧРЕЖДЕНИЕ ВЫСШЕГО ОБРАЗОВАНИЯ

# **«БЕЛГОРОДСКИЙ ГОСУДАРСТВЕННЫЙ**

**ТЕХНОЛОГИЧЕСКИЙ УНИВЕРСИТЕТ им. В. Г. ШУХОВА»**

**(БГТУ им. В. Г. Шухова)**

УТВЕРЖДАЮ Директор института ЭИТУС А. В. Белоусов  $8 \frac{1}{20}$  20 21 T.

### **РАБОЧАЯ ПРОГРАММА**

**дисциплины (модуля)**

Информационные технологии

Направление подготовки (специальность):

15.03.04 Автоматизация технологических процессов и производств

Направленность программы (профиль, специализация):

Автоматизация технологических процессов и производств

Квалификация:

бакалавр

Форма обучения

очная

Институт Энергетики, информационных технологий и управляющих систем

Кафедра Технической кибернетики

Белгород 2021

Рабочая программа составлена на основании требований:

- Федерального государственного образовательного стандарта высшего образования 15.03.04 Автоматизация технологических процессов и производств (уровень бакалавриата), утвержденного приказом Министерства науки и высшего образования Российской Федерации № 730 от 9 августа 2021 г.
- учебного плана, утвержденного ученым советом БГТУ им. В. Г. Шухова в 2021 году.

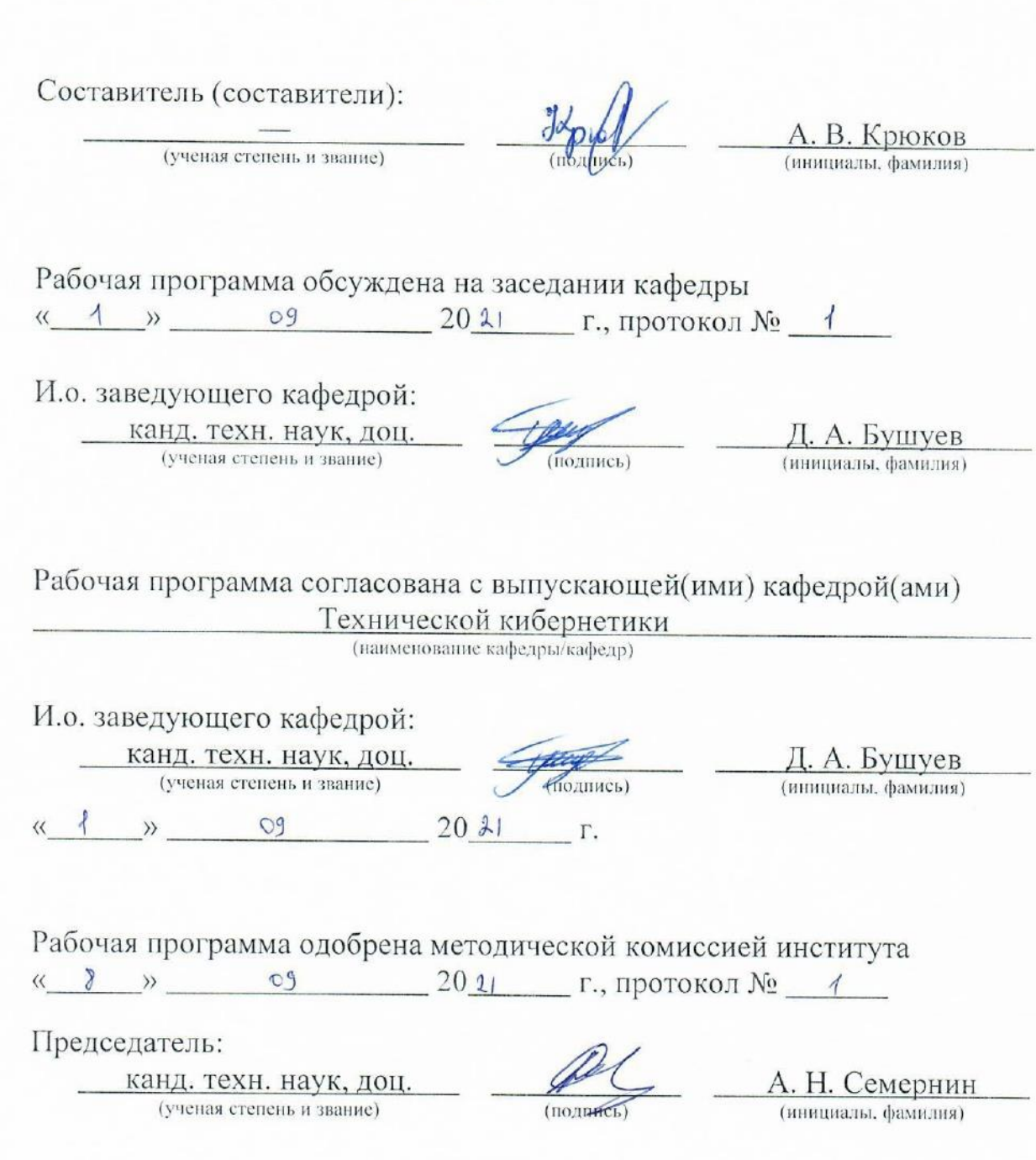

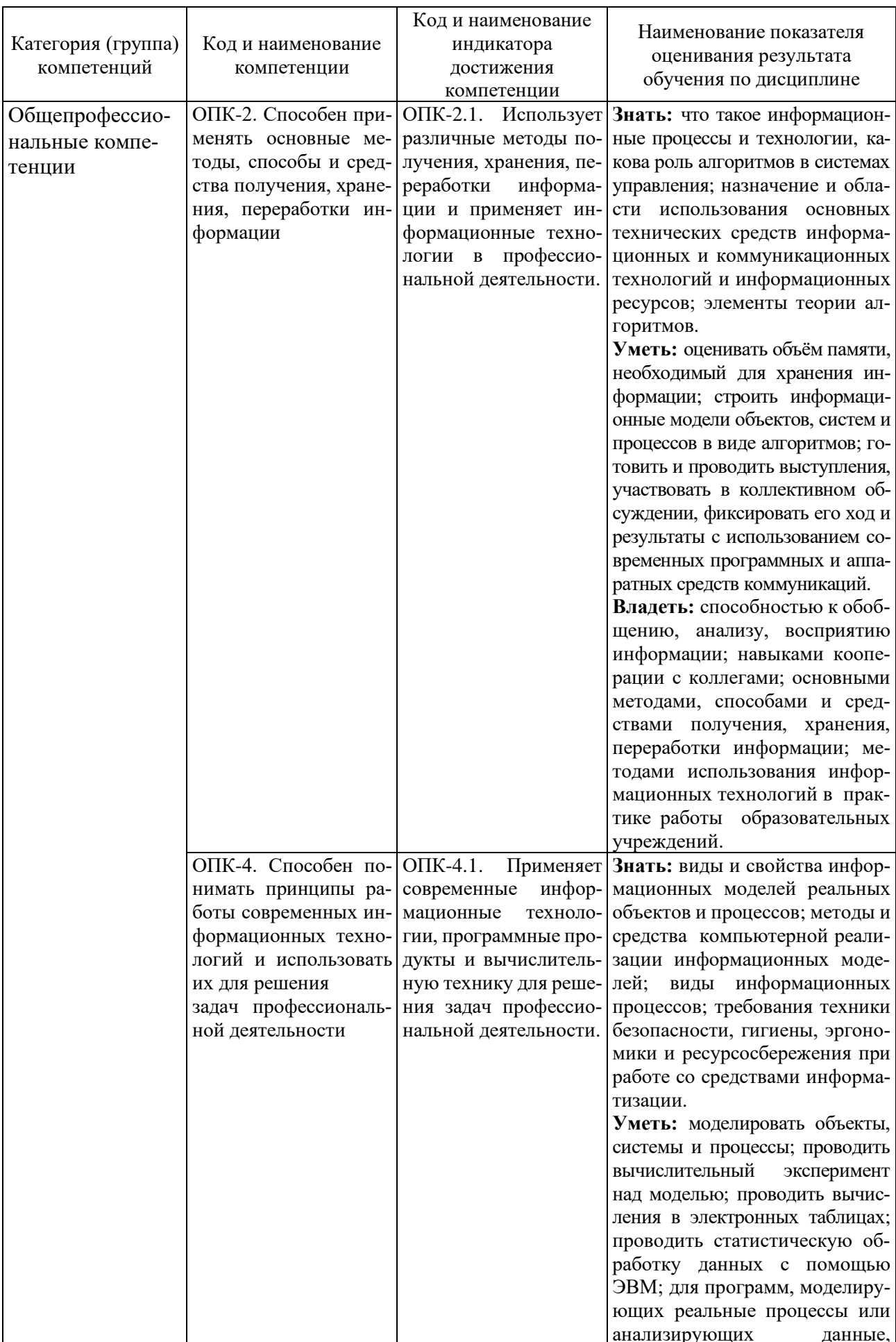

# 1. ПЛАНИРУЕМЫЕ РЕЗУЛЬТАТЫ ОБУЧЕНИЯ ПО ДИСЦИПЛИНЕ

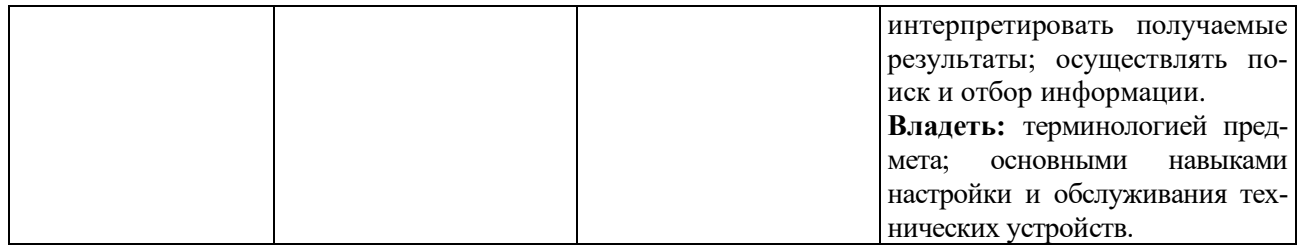

### **2. МЕСТО ДИСЦИПЛИНЫ В СТРУКТУРЕ ОБРАЗОВАТЕЛЬНОЙ ПРОГРАММЫ**

**1. Компетенция** ОПК-2. Способен применять основные методы, способы и средства получения, хранения, переработки информации.

Данная компетенция формируется следующими дисциплинами.

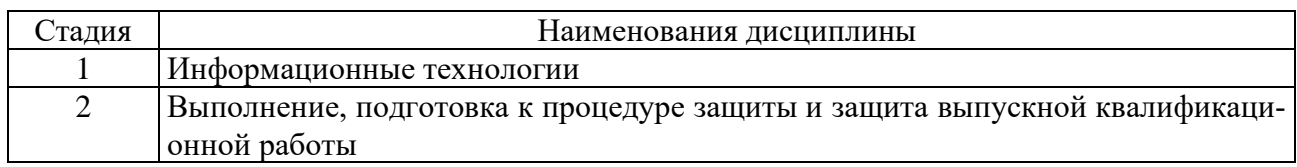

**2. Компетенция** ОПК-4. Способен понимать принципы работы современных информационных технологий и использовать их для решения задач профессиональной деятельности.

Данная компетенция формируется следующими дисциплинами.

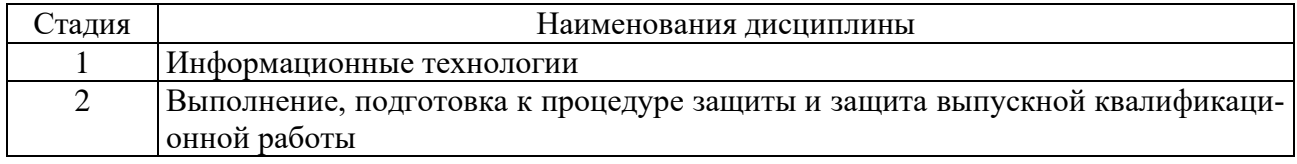

## **3. ОБЪЕМ ДИСЦИПЛИНЫ**

Общая трудоемкость дисциплины составляет 10 зач. единиц, 360 часов. Форма промежуточной аттестации в первом семестре – зачет и экзамен; во втором семестре – экзамен.

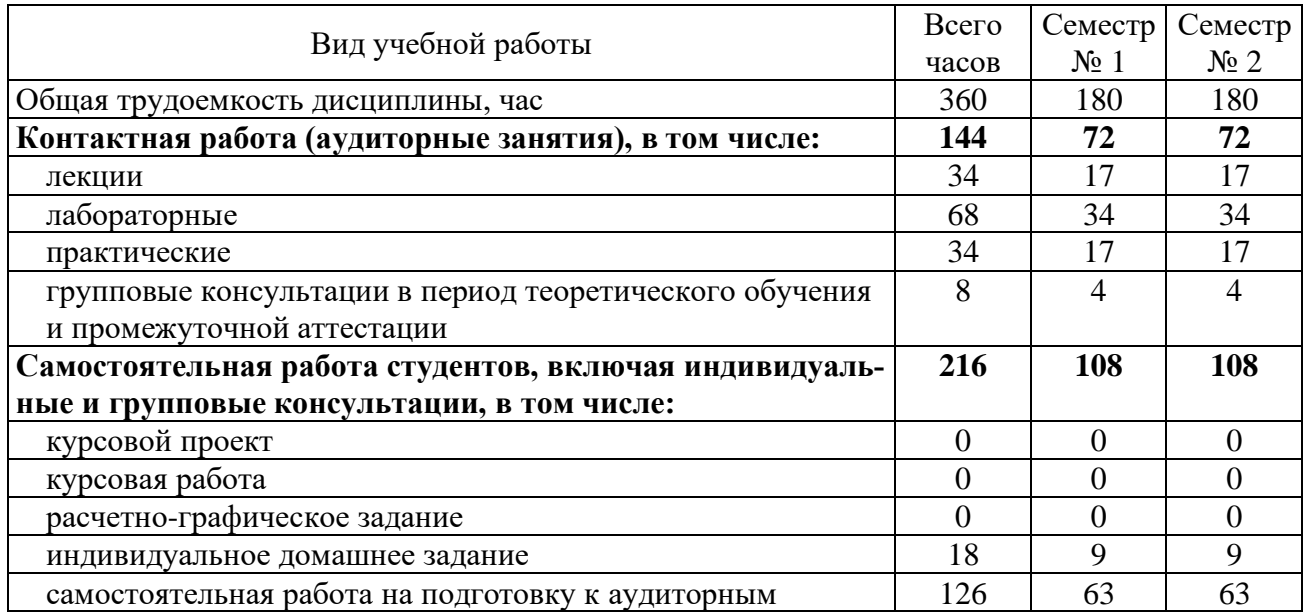

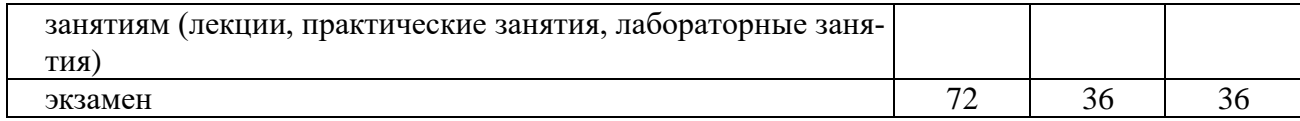

## 4. СОДЕРЖАНИЕ ДИСЦИПЛИНЫ

## 4.1. Наименование тем, их содержание и объем

Курс 1. Семестр 1.

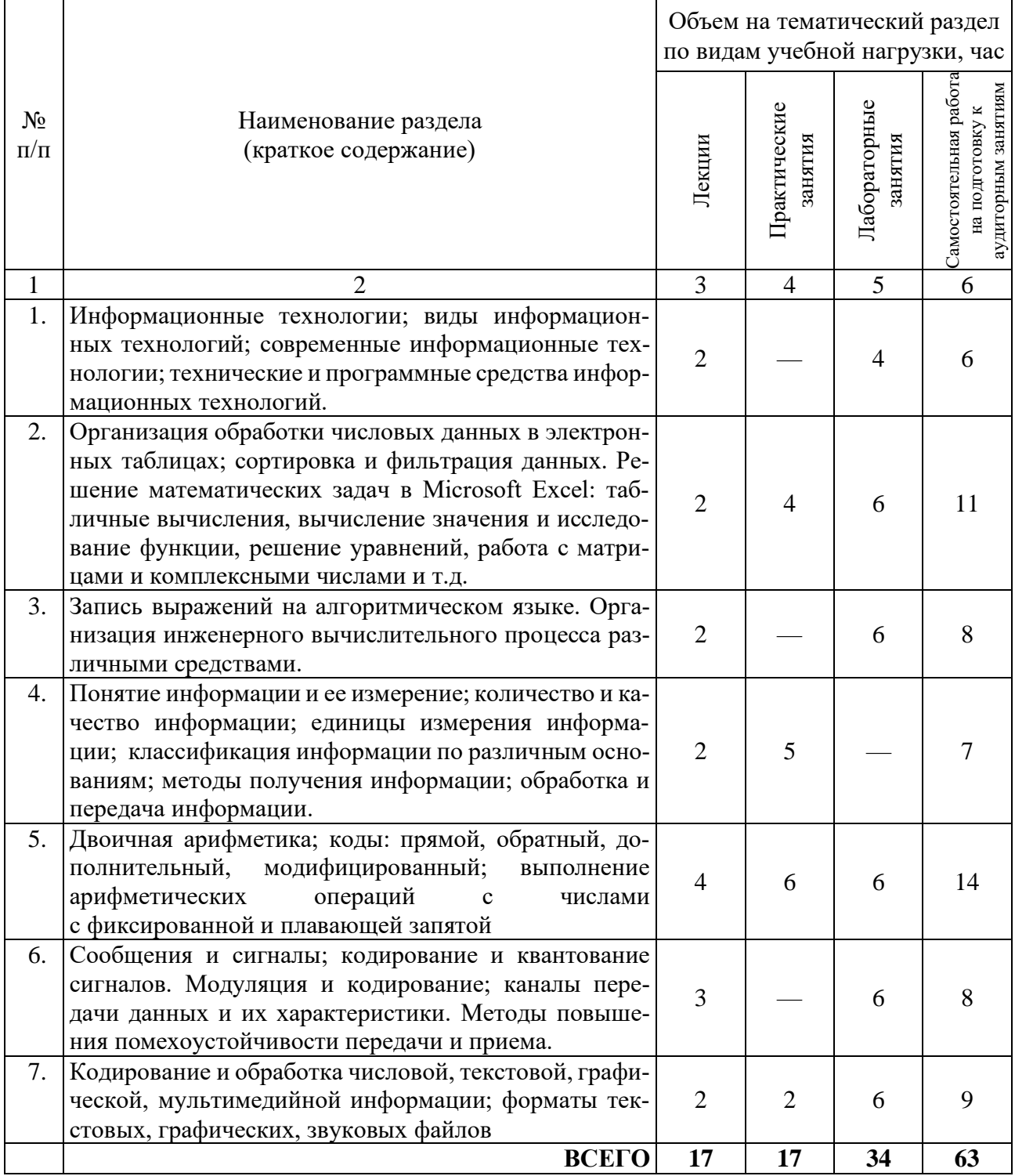

Курс 1. Семестр 2.

|                    |                                                                                                    | Объем на тематический раздел   |                         |                         |                                                                     |
|--------------------|----------------------------------------------------------------------------------------------------|--------------------------------|-------------------------|-------------------------|---------------------------------------------------------------------|
|                    |                                                                                                    | по видам учебной нагрузки, час |                         |                         |                                                                     |
| $N_2$<br>$\Pi/\Pi$ | Наименование раздела<br>(краткое содержание)                                                                                                    | Лекции                         | Практические<br>занятия | Лабораторные<br>занятия | Самостоятельная работа<br>аудиторным занятиям<br>×<br>на подготовку |
| 1                  | 2                                                                                                    | 3                              | 4                       | 5                       | 6                                                                   |
| 1.                 | Алгебра логики. Логические функции. Круги Эйлера.<br>Основные законы алгебры логики. Синтез логических<br>выражений. Решение логических задач. Решение логи-<br>ческих уравнений.                                                                                                    | $\overline{4}$                 | 6                       | 8                       | 16                                                                  |
| 2.                 | Элементы цифровой схемотехники. Построение вре-<br>менных диаграмм для цифровых схем. Логические<br>вентили. Полусумматор. Сумматор. Суммирование -<br>как главное действие АЛУ. Использование логиче-<br>ских устройств в вычислительной технике. Синтез ло-<br>гических устройств в вычислительной технике. | $\overline{4}$                 | 5                       | 8                       | 15                                                                  |
| 3.                 | Обработка информации и алгоритмы. Понятие дан-<br>ных. Основные структуры данных. Запись выражений<br>на алгоритмическом языке. Обработка элементов чис-<br>ловой последовательности.                                                                                                    | 5                              | 6                       | 12                      | 22                                                                  |
| 4.                 | Компьютерная графика и анимация.                                                                                                    | $\overline{4}$                 |                         | 6                       | 10                                                                  |
|                    | ВСЕГО                                                                                                    | 17                             | 17                      | 34                      | 63                                                                  |

## 4.2. Содержание практических (семинарских) занятий

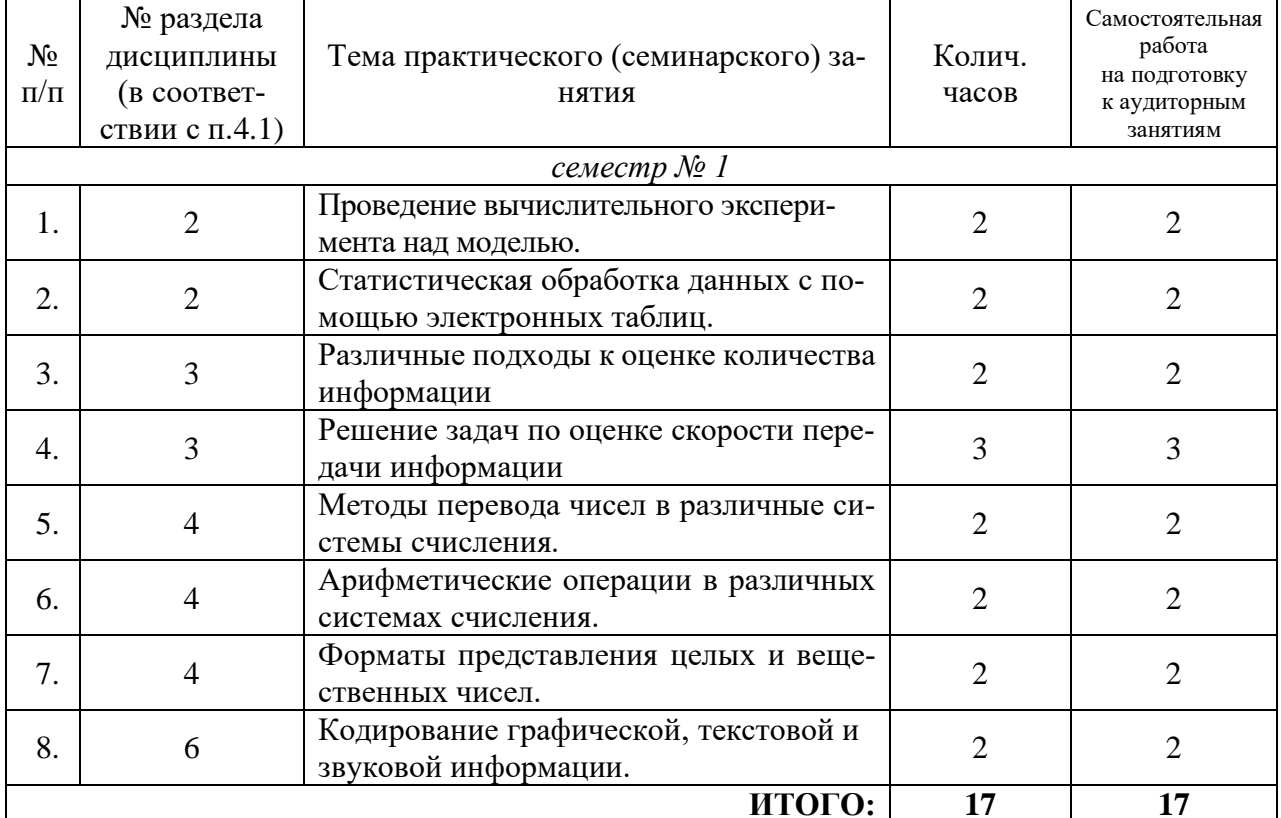

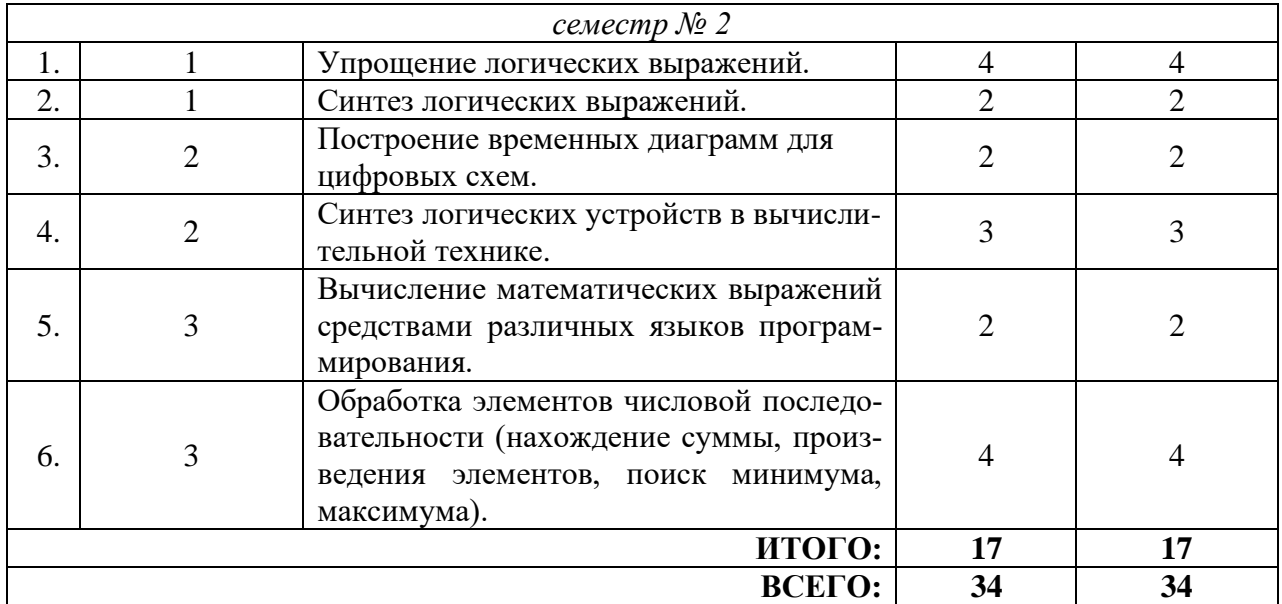

## **4.3. Содержание лабораторных занятий**

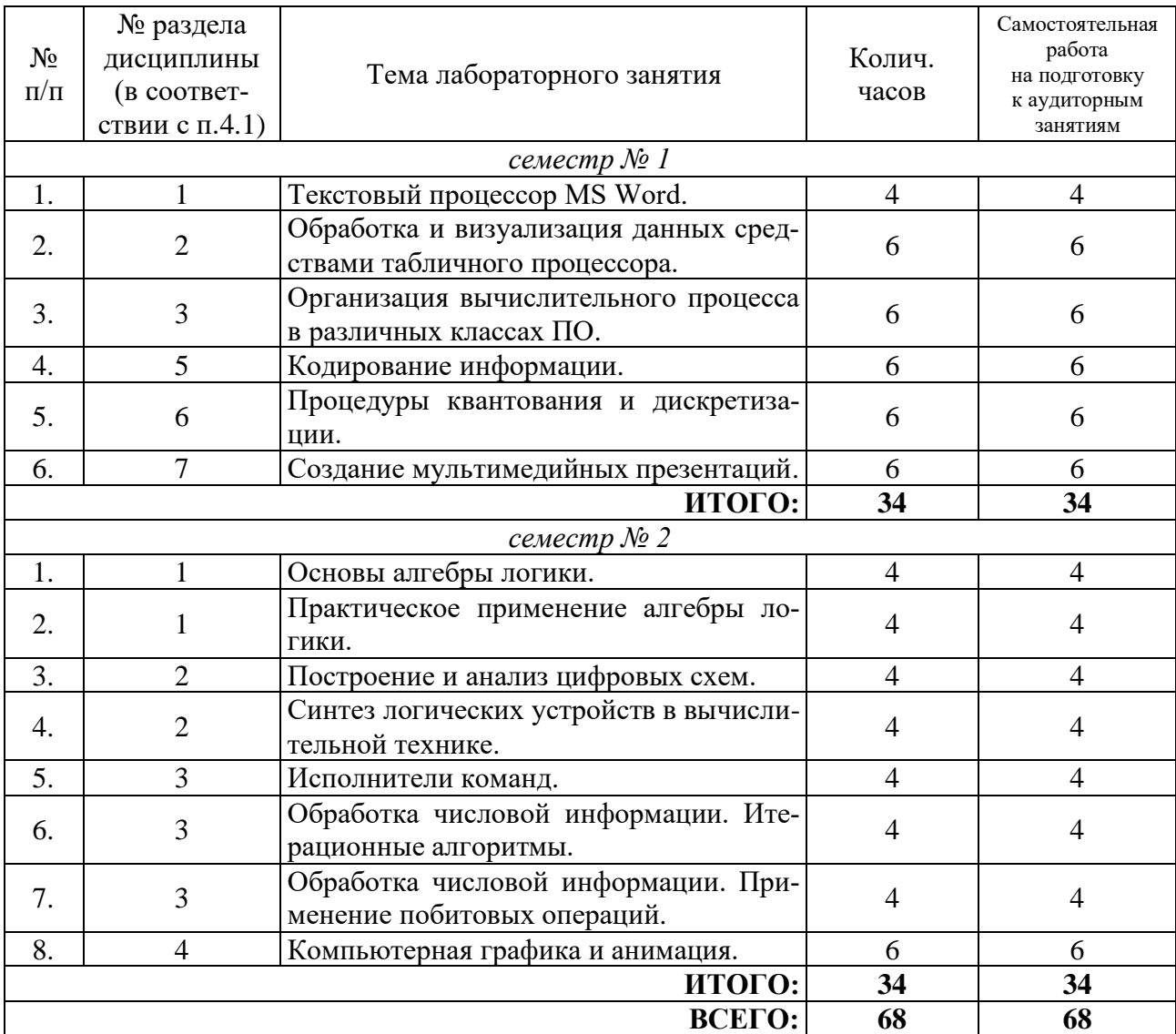

## **4.4. Содержание курсового проекта/работы**

Не предусмотрено учебным планом.

### 4.5. Содержание расчетно-графического задания, индивидуальных домашних заданий

Индивидуальное домашнее задание по информационным технологиям представляет собой набор из нескольких заданий, позволяющих студенту закрепить навыки в решении задач по разнообразным тематикам курса.

Индивидуальное домашнее задание выдается в конце учебного семестра и представляет собой комплекс из 10 заданий по основным темам данного курса.

Темы индивидуального домашнего задания:

- 1. Кодирование числовой информации. Основные форматы числовой информации.
- 2. Алгебра логики и цифровая схемотехника.

Пример индивидуального домашнего задания по теме «Кодирование числовой информации. Основные форматы числовой информации»:

### **Вопрос №1**

Запишите число А = -33.14<sub>10</sub> в 16-ой системе счисления в формате числа одинарной точности (32-битный формат, 23-битная мантисса, порядок записан со сдвигом 127). Общий формат такого числа (по алгоритму IEEE754):

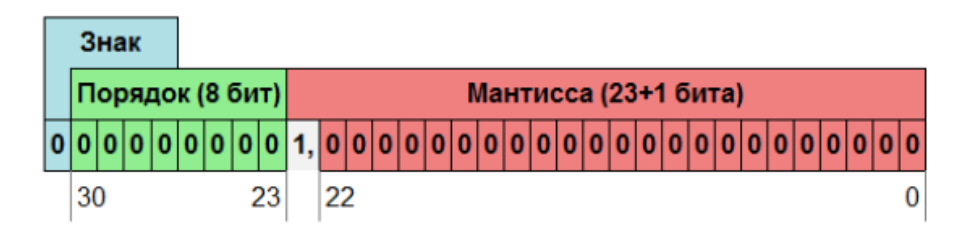

### **Вопрос №2**

Вычислить значение данного выражения в системе счисления с основанием 5:

#### $(203,2_5 - 12,3_5) * 4,3_5$

Ответ также представить в данной системе счисления. При записи ответа основание системы счисления никак не указывать. В качестве разделителя дробной и целой части использовать запятую.

#### **Вопрос №3**

Для однобайтового числа 100001112 записать десятичную его запись, рассматривая данный двоичный код как обратный код числа со знаком и как дополнительный код числа без знака.

#### **Вопрос №4**

Рассчитать в двоичной системе счисления, что будет выведено в результате выполнения программы?

```
Var
 A, B, rez : shortint;
Begin
 A:=15;
 B:=\$1C:
 rez:= A*B;
 write(rez):
End.
```
#### **Вопрос №5**

Какая первая (старшая) цифра в шестнадцатеричной записи числа  $2^{1024}+2^{1025}$ ?

#### **Вопрос №6**

Лля некоторой полсети используется маска 255.255.252.0.

Сколько различных адресов компьютеров (хостов) теоретически допускает эта маска, если два адреса (адрес сети и широковещательный) не используют?

#### **Вопрос №7**

Запишите маску (в шестнадцатеричной системе счисления), которую нужно применить в выражении

### $A:=A$  and MACKA.

чтобы ОБНУЛИТЬ биты с номерами  $\{2, 4, 8\}$  данного 16-битного целого числа  $A$  (биты нумеруются справа налево, начиная с 0).

#### **Вопрос №8**

Как можно проверить, равны ли между собой левая и правая половина двоичной записи однобайтового беззнакового числа А?

- a) if  $(A \text{ shr } 4) = (A \text{ and } $F)$  then write  $'(A \text{ A, } \text{pabHb1}');$
- b) if  $(A \text{ shl } 4) = (A \text{ shr } 4)$  then write  $'(A \text{ A}, \text{ pabhls'});$
- c) if  $A*16 = (A \text{ and } $F0)$  then write (' $\overline{A}A$ , равны');
- d) if  $(A \text{ and } $F0) = (A \text{ and } $F)$  then write  $(\text{IA}, \text{pabHb1})$ ;

### **Вопрос №9**

Введем в рассмотрение команду «а RoR b», выполняющей циклический сдвиг двоичного кода числа а на b позиций вправо. Какое десятичное число будет выведено в результате выполнения программы?

```
Var
  A, rez : shortInt;
Begin
  A := -29:
  rez := A RoR 2;write(rez);End.
```
#### **Вопрос №10**

Сеть с IPv4 алресацией залана одним из алресов, принадлежащих этой сети (192.168.203.103) и маской сети (255.255.248.0).

Определите, какие из перечисленных ниже алресов могут быть назначены устройствам в этой сети (с учетом того, что два служебных адреса - служебный адрес сети и адрес ограниченного широковещания - нельзя использовать для адресации узлов).

- a) 192.168.205.200
- b) 192.168.201.27
- c)  $192.168.200.0$
- d) 192.168.192.103
- e) 192.168.200.10
- f)  $192.168.208.11$
- g) 192.168.207.255

### **5. ОЦЕНОЧНЫЕ МАТЕРИАЛЫ ДЛЯ ПРОВЕДЕНИЯ ТЕКУЩЕГО КОНТРОЛЯ, ПРОМЕЖУТОЧНОЙ АТТЕСТАЦИИ**

### **5.1. Реализация компетенций**

**1. Компетенция** ОПК-2. Способен применять основные методы, способы и средства получения, хранения, переработки информации.

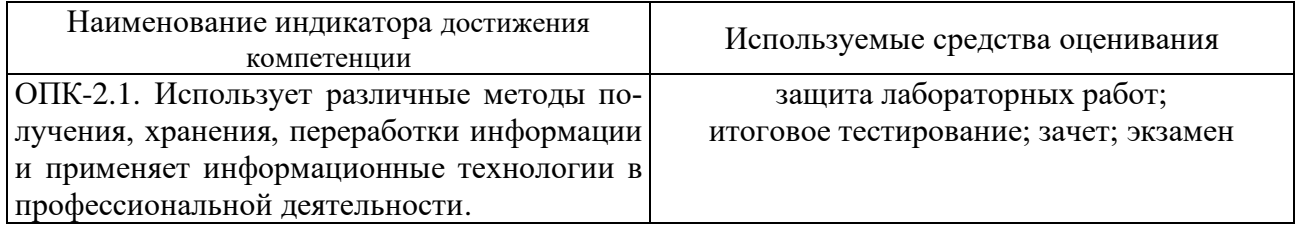

**2. Компетенция** ОПК-4. Способен понимать принципы работы современных информационных технологий и использовать их для решения задач профессиональной деятельности.

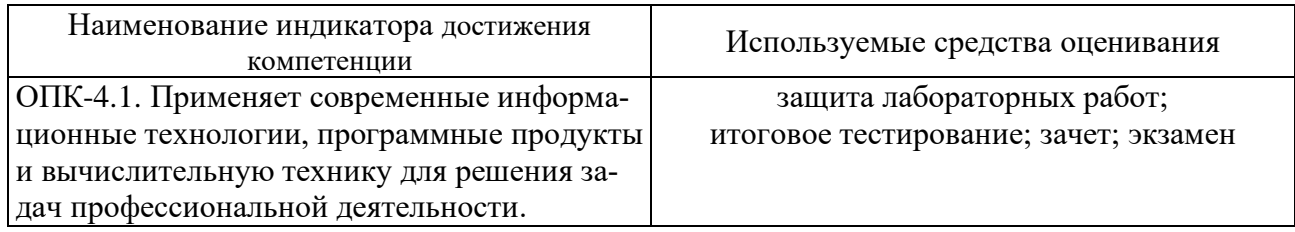

### **5.2. Типовые контрольные задания для промежуточной аттестации**

### **5.2.1. Перечень контрольных вопросов (типовых заданий) для экзамена / дифференцированного зачета / зачета**

Промежуточная аттестация осуществляется в конце семестра после завершения изучения дисциплины в форме экзамена.

Экзамен включает 2 теоретических вопроса и 3 практических заданий. Для подготовки к ответу на вопросы и задания билета, который студент вытаскивает случайным образом, отводится время в пределах 120 минут. После ответа на теоретические вопросы билета, преподаватель задает дополнительные вопросы.

Распределение вопросов и заданий по билетам находится в закрытом для студентов доступе. Ежегодно по дисциплине на заседании кафедры утверждается комплект билетов для проведения экзамена по дисциплине. Экзамен является наиболее значимым оценочным средством и решающим в итоговой отметке учебных достижений студента.

Перечень контрольных вопросов (типовых заданий) для экзамена:

*семестр № 1:*

| Компетенция         | Контрольный вопрос                                                                    |  |  |
|---------------------|---------------------------------------------------------------------------------------|--|--|
| $\overline{OIIK-2}$ | Информация. Общие сведения об информации. Ее свойства и классифи-                     |  |  |
|                     | кация по различным основаниям. Различные подходы к оценке количе-<br>ства информации. |  |  |

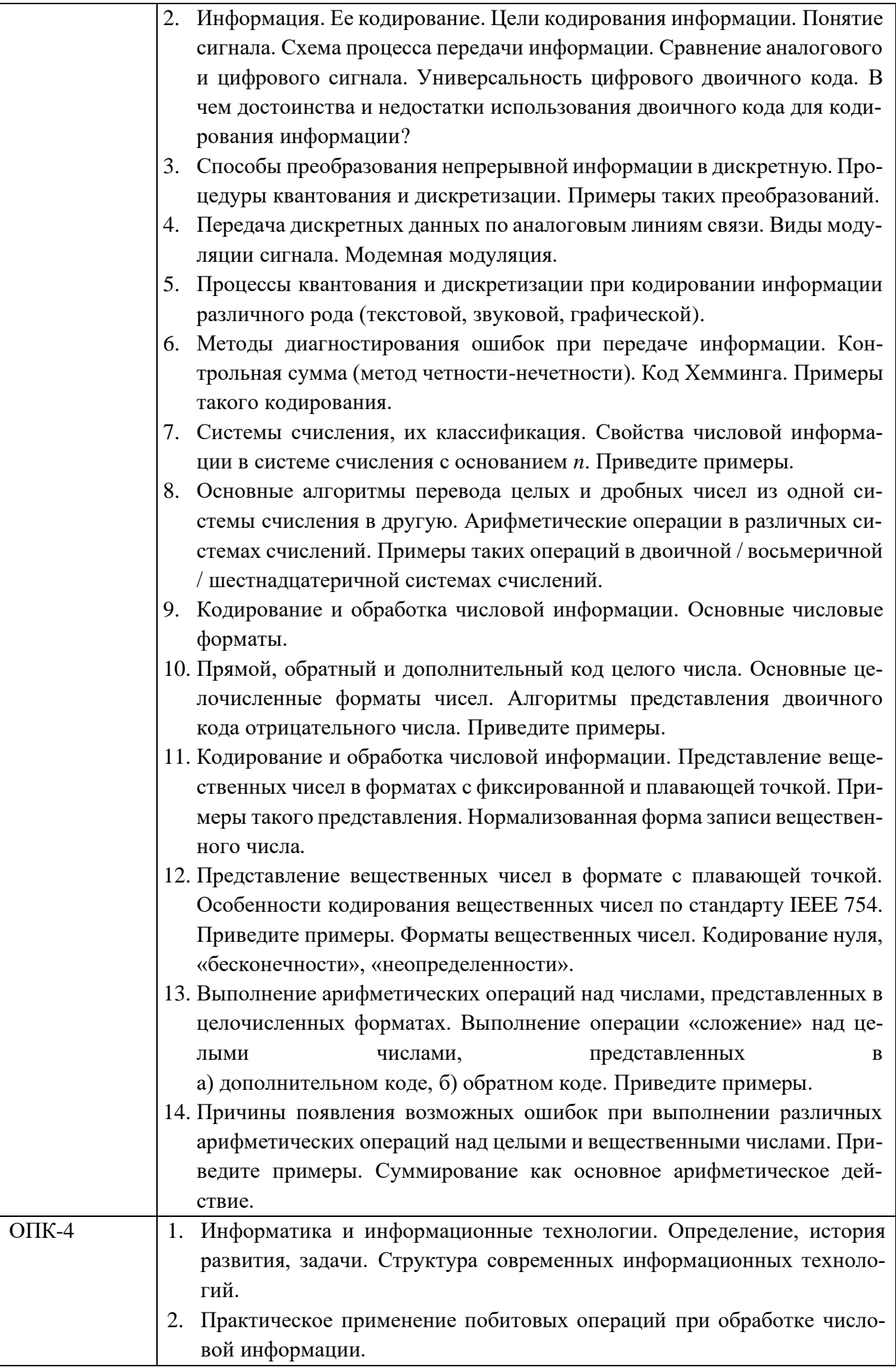

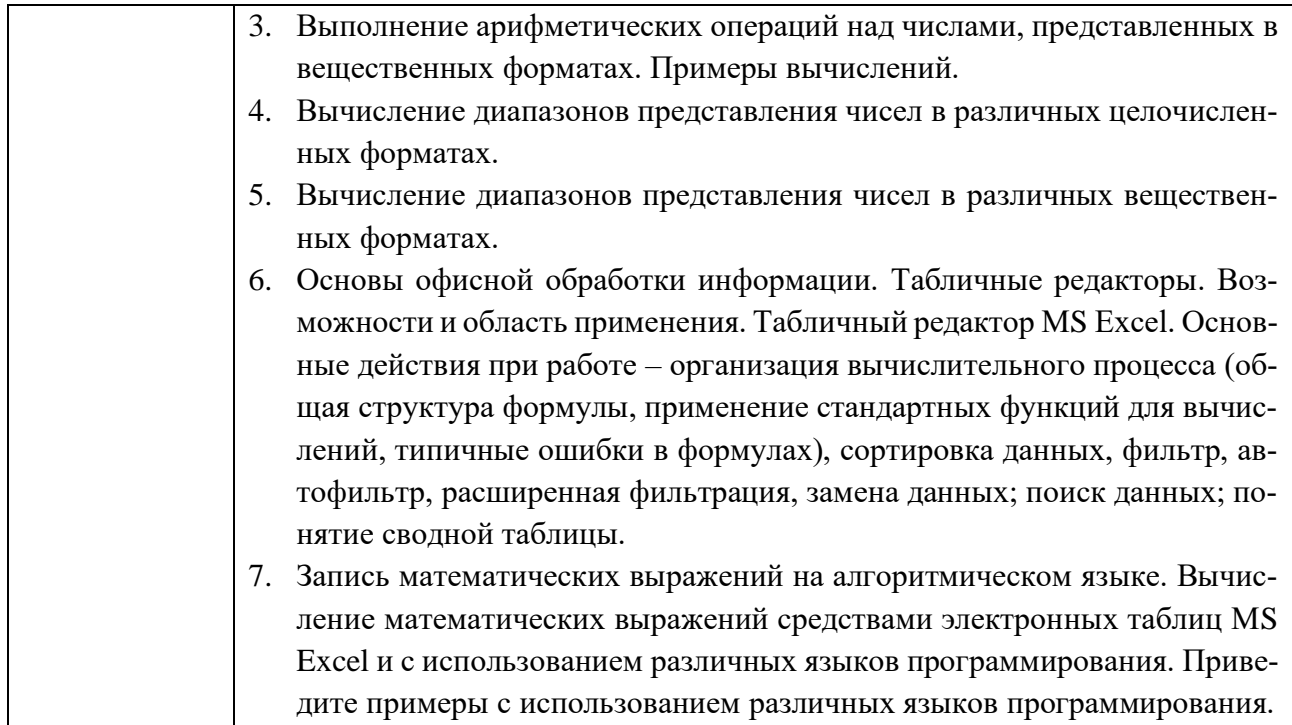

Типовые практические задания для экзамена:

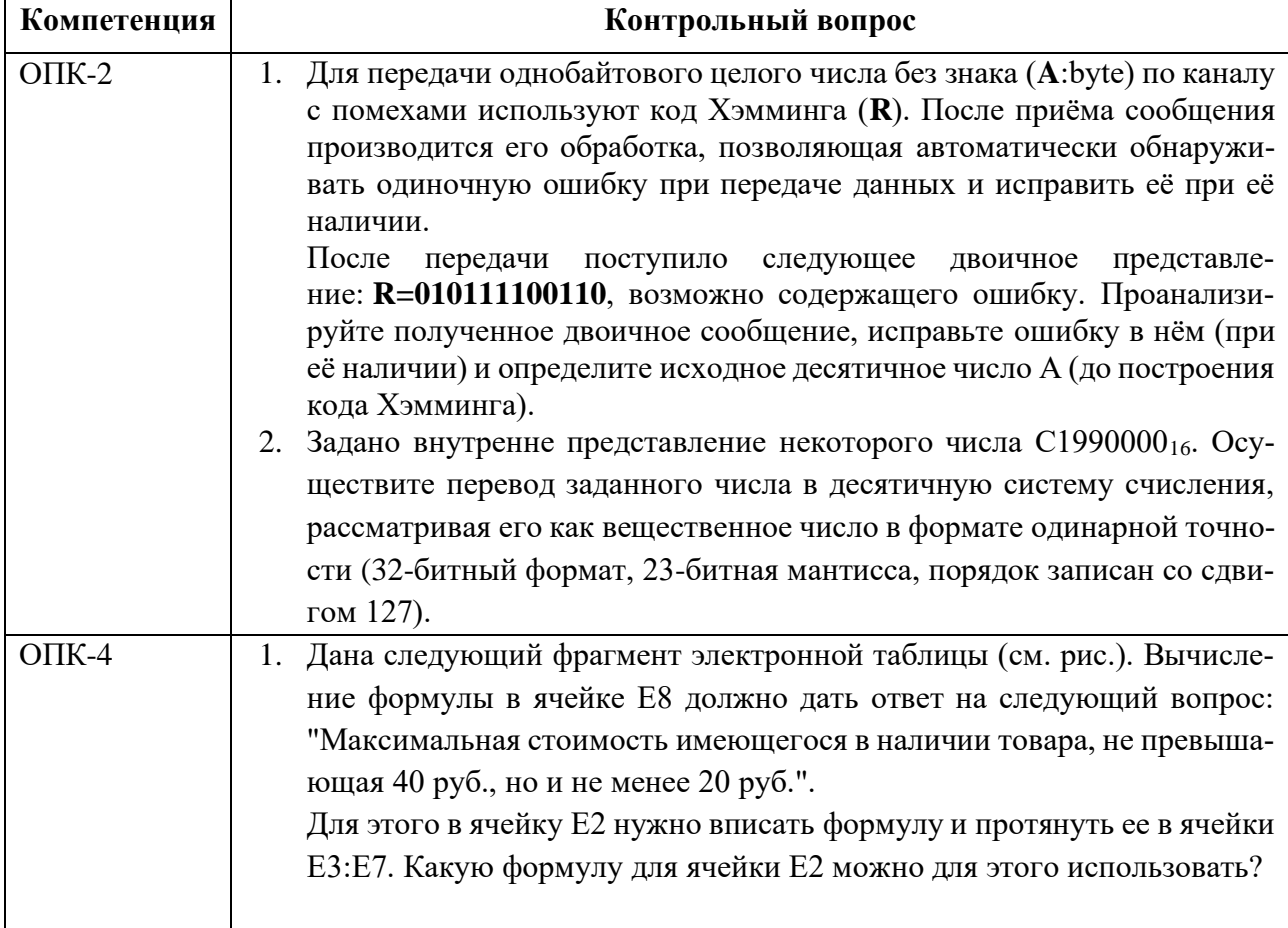

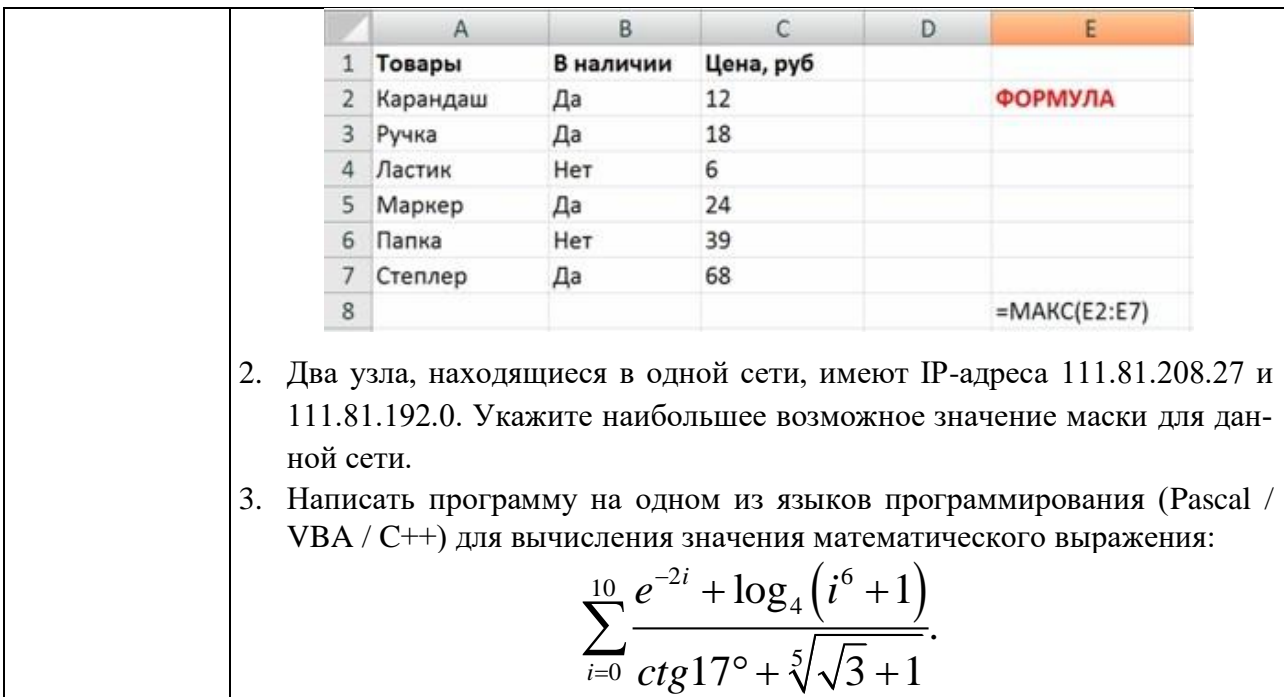

### семестр № 2:

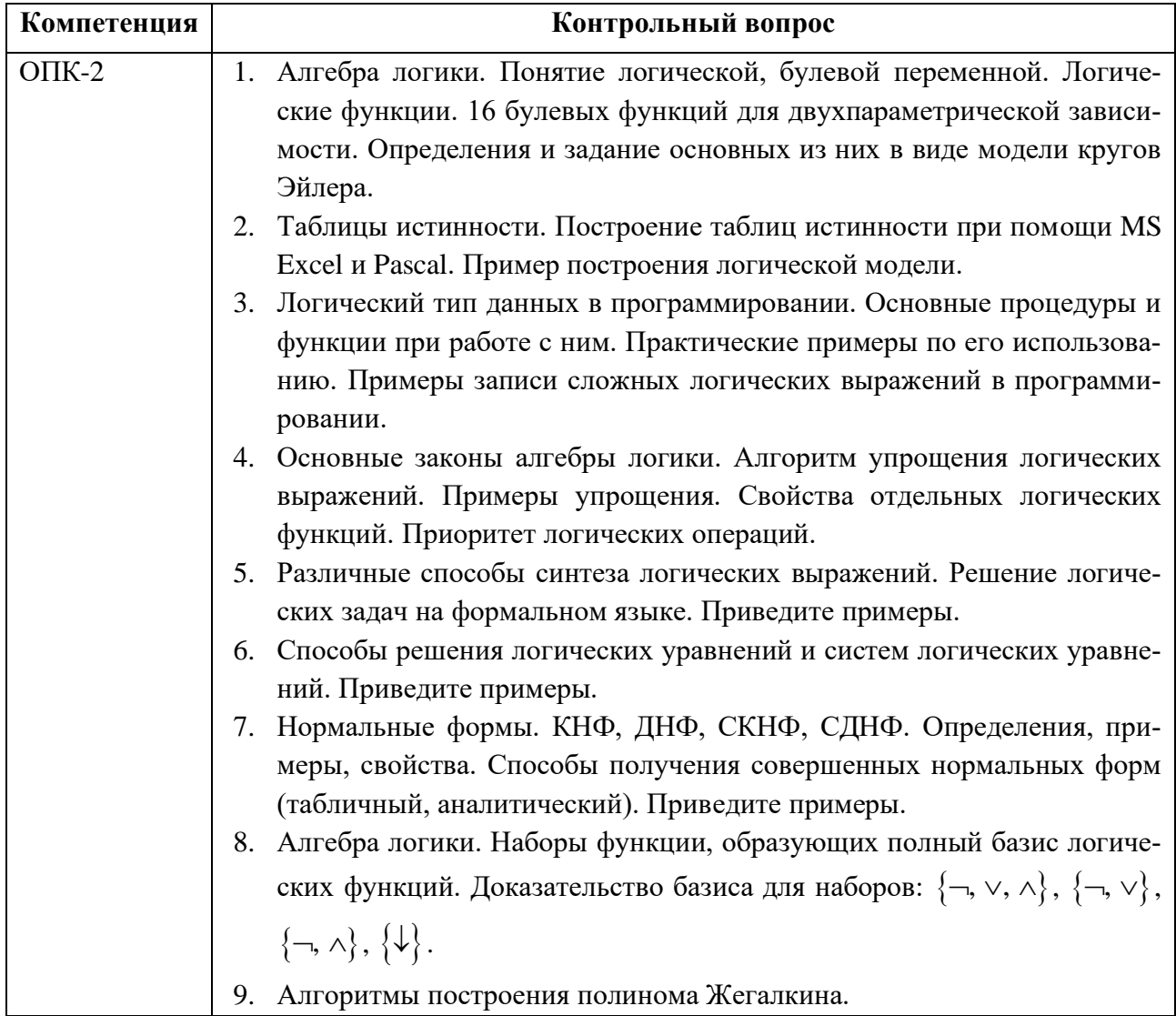

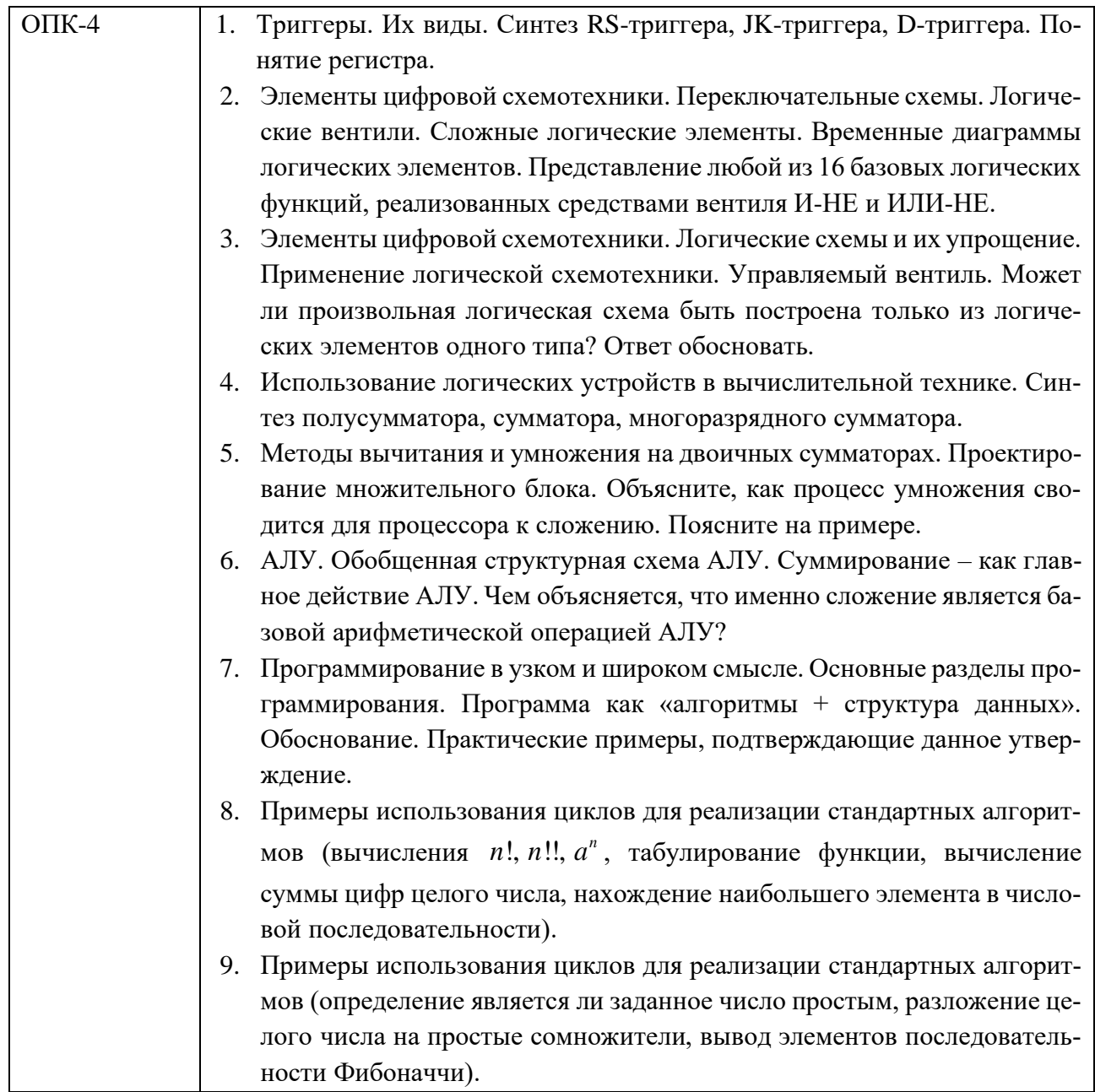

Типовые практические задания для экзамена:

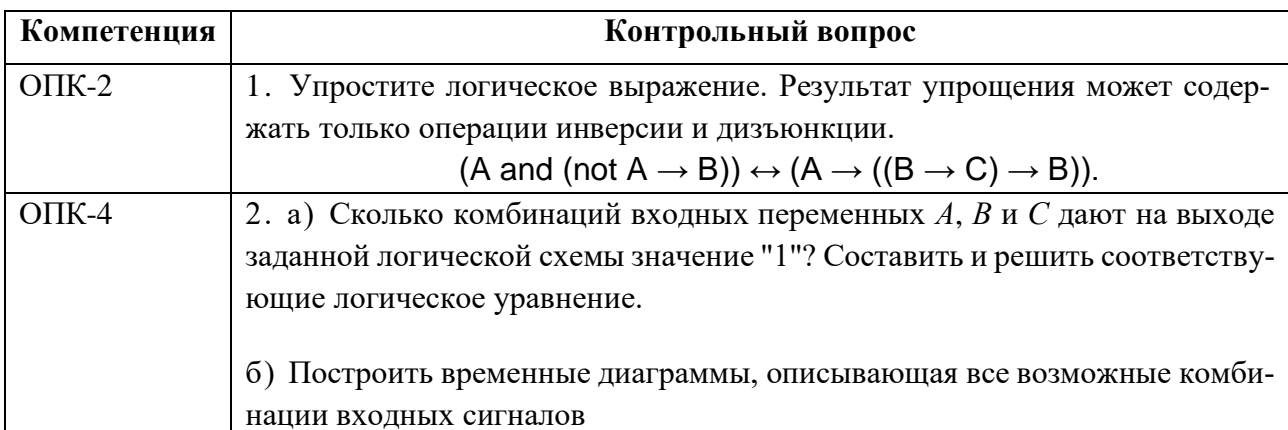

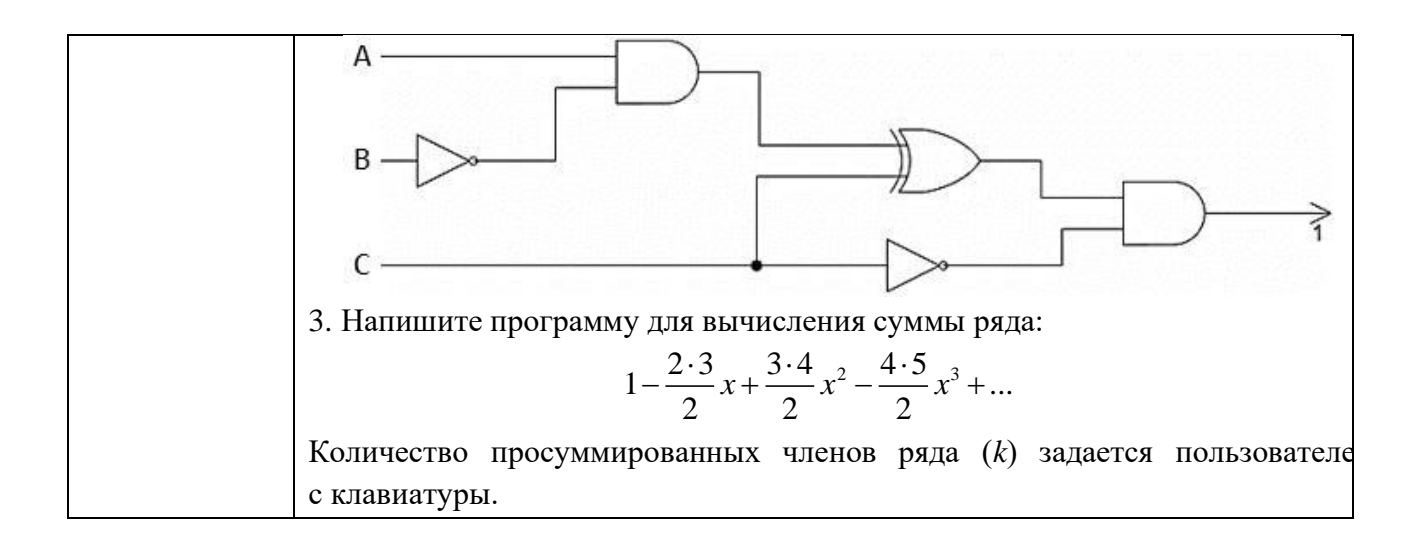

### 5.2.2. Перечень контрольных материалов для защиты курсового проекта / курсовой работы

Не предусмотрено учебным планом.

### 5.3. Типовые контрольные задания (материалы) для текущего контроля в семестре

В лабораторном практикуме по дисциплине представлен перечень работ, обозначены цель и задачи, необходимые теоретические и методические указания к работе, перечень контрольных вопросов.

Защита лабораторных работ возможна после проверки правильности выполнения задания, оформления отчета. Защита проводится в форме собеседования преподавателя со студентом по теме работы. Примерный перечень контрольных вопросов для защиты практических работ представлен в таблице.

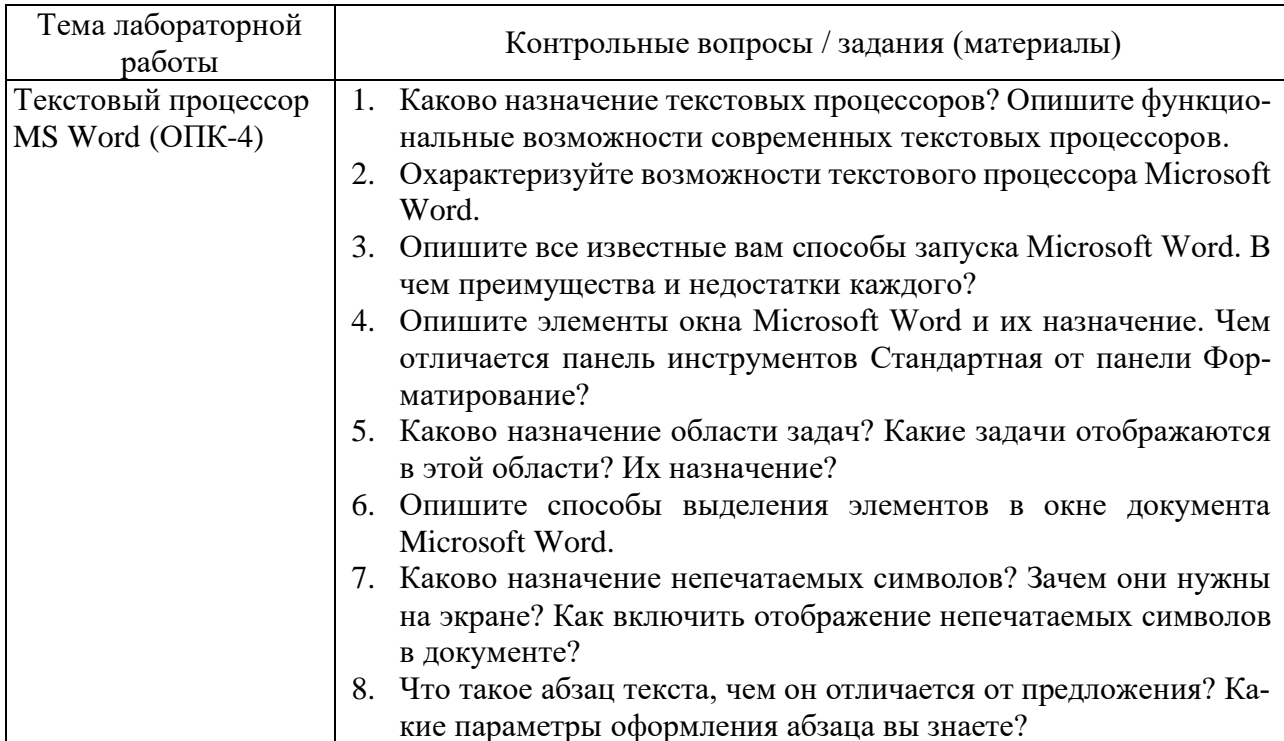

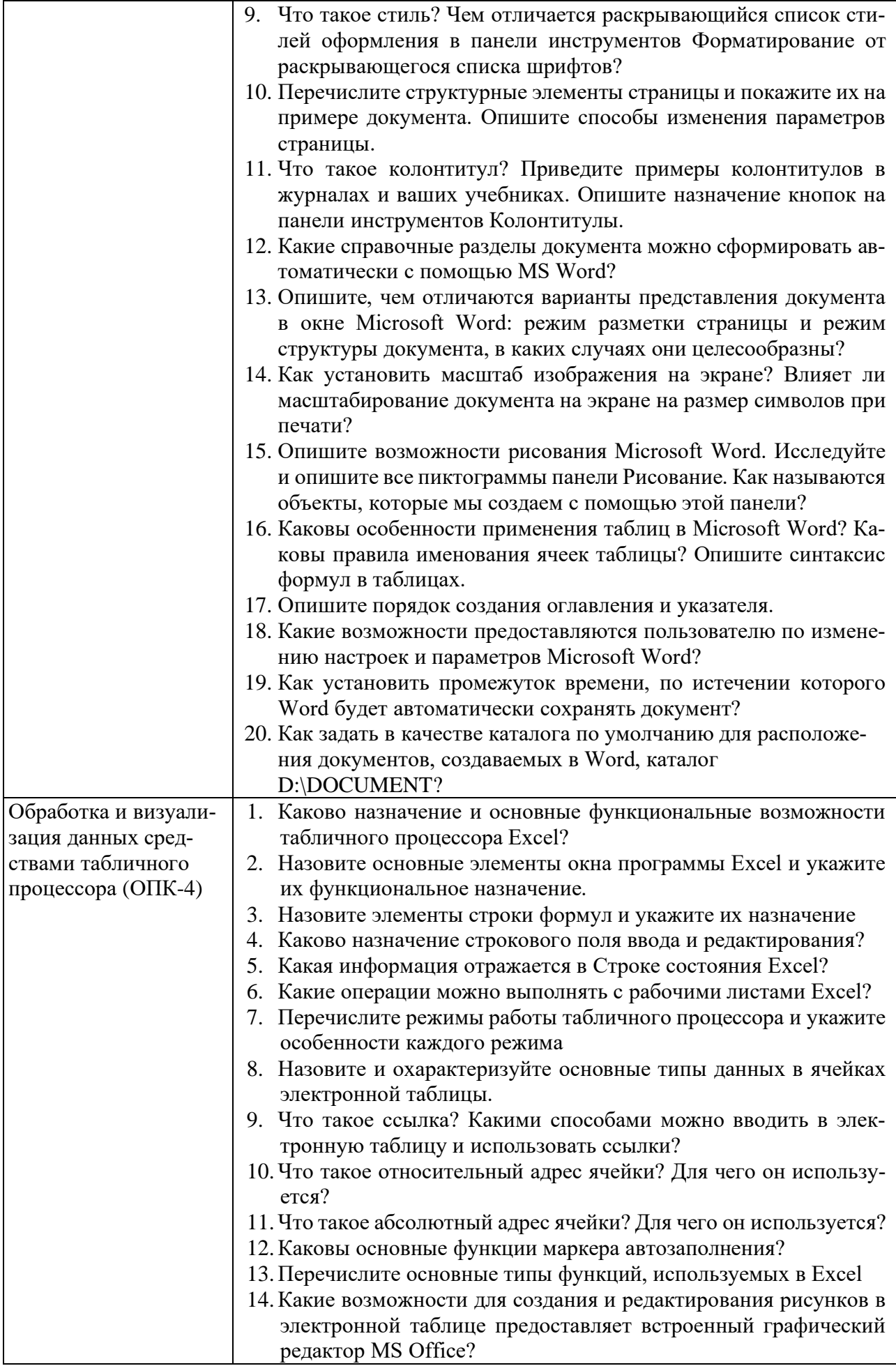

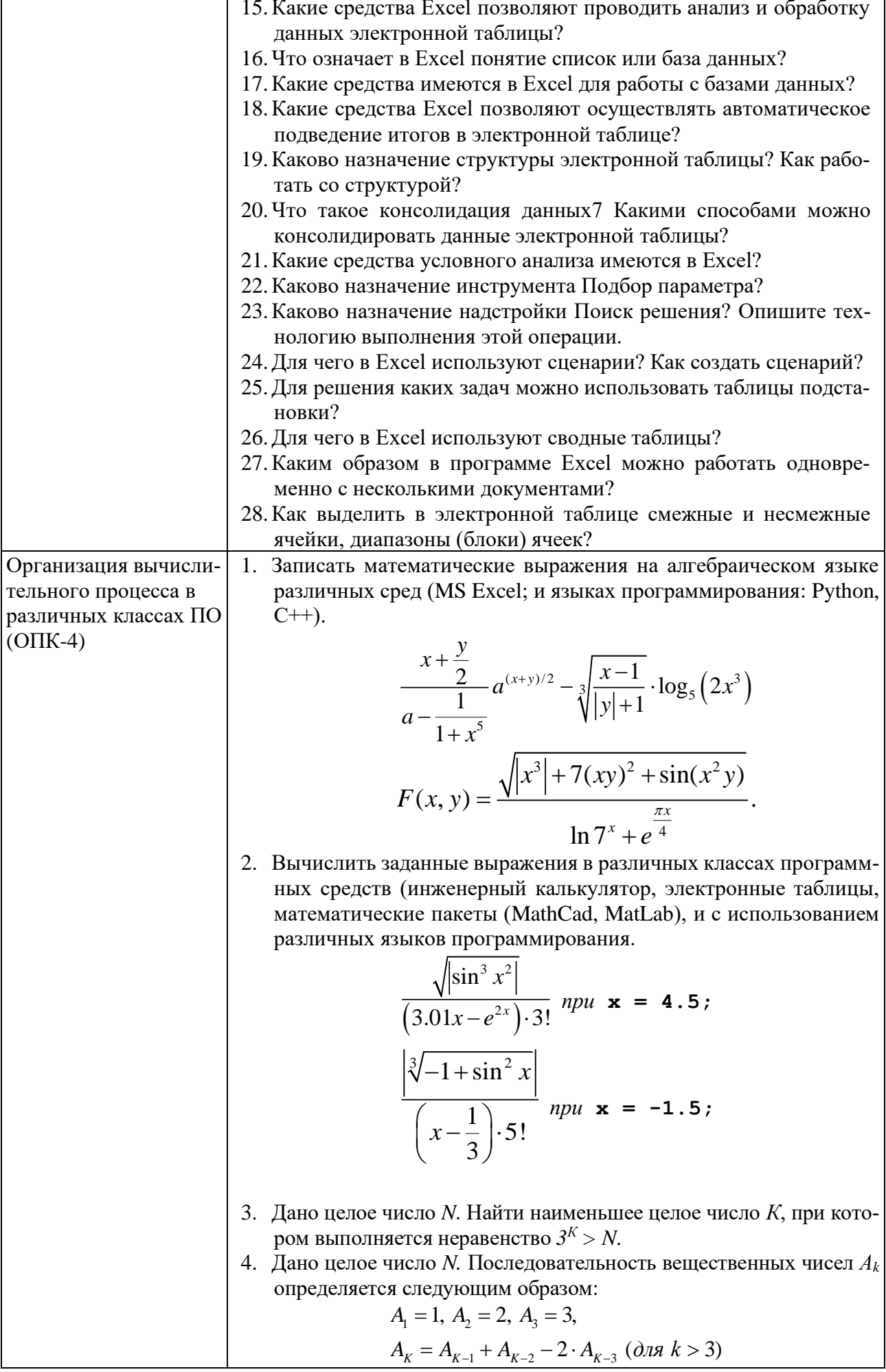

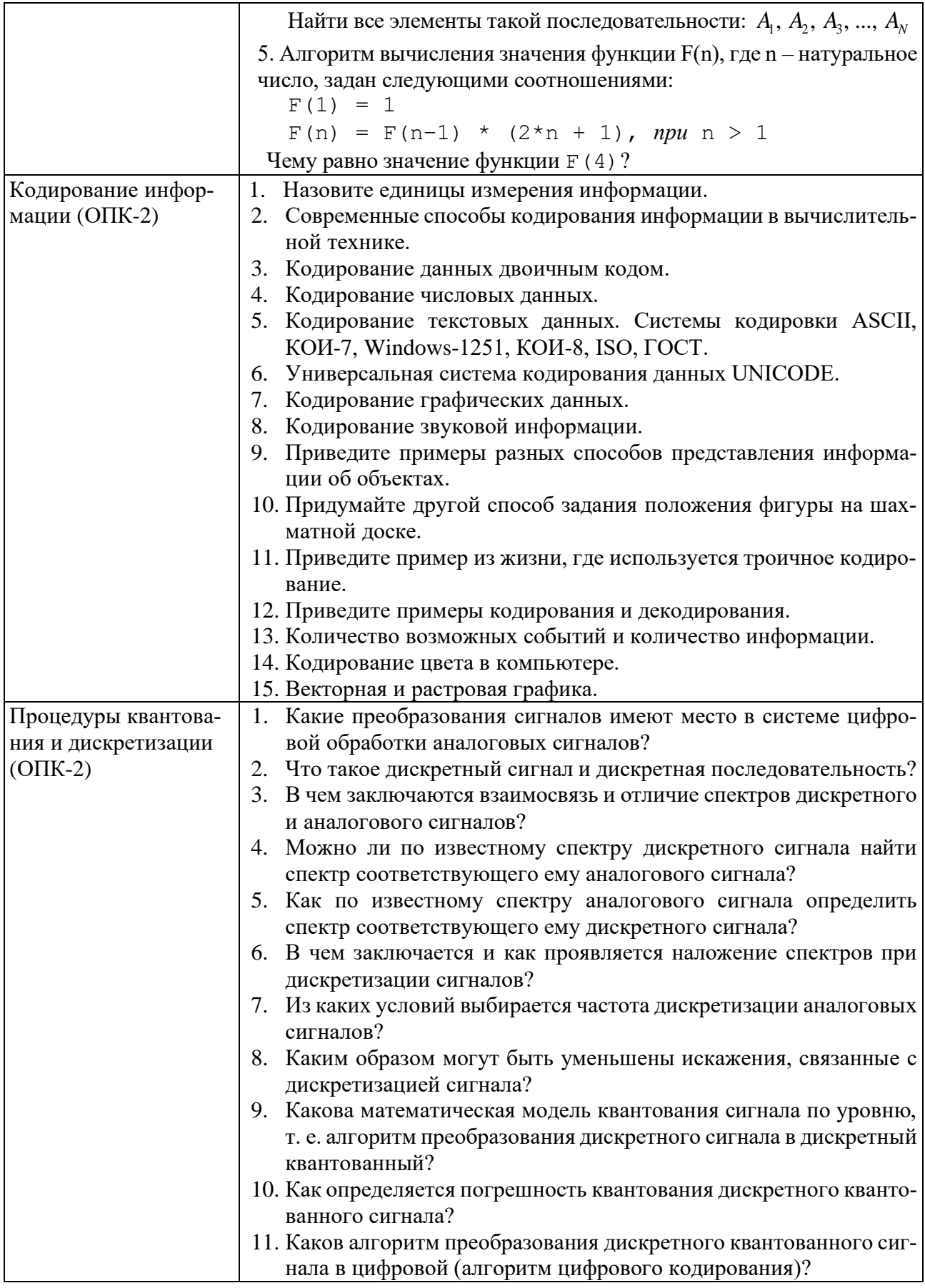

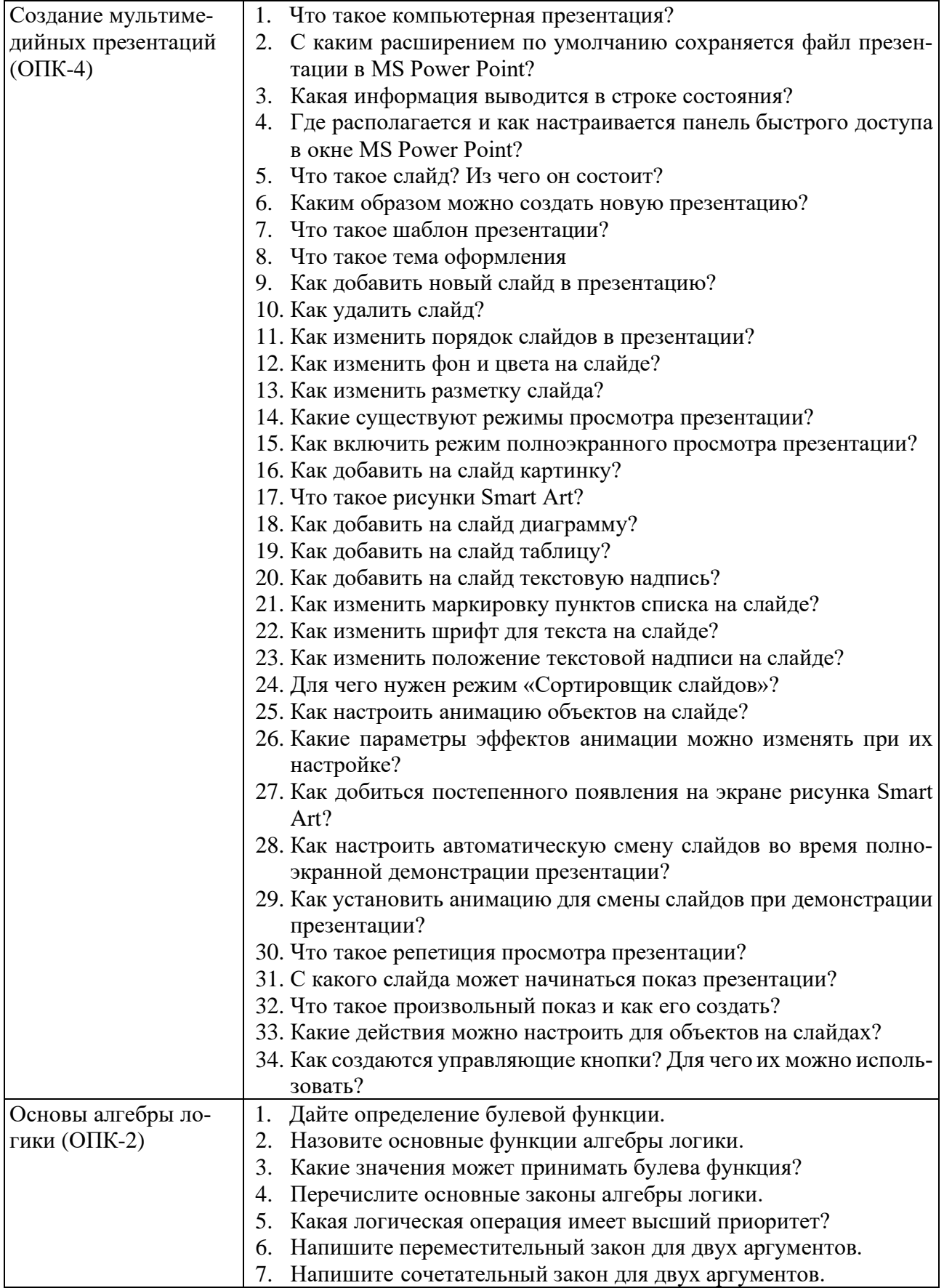

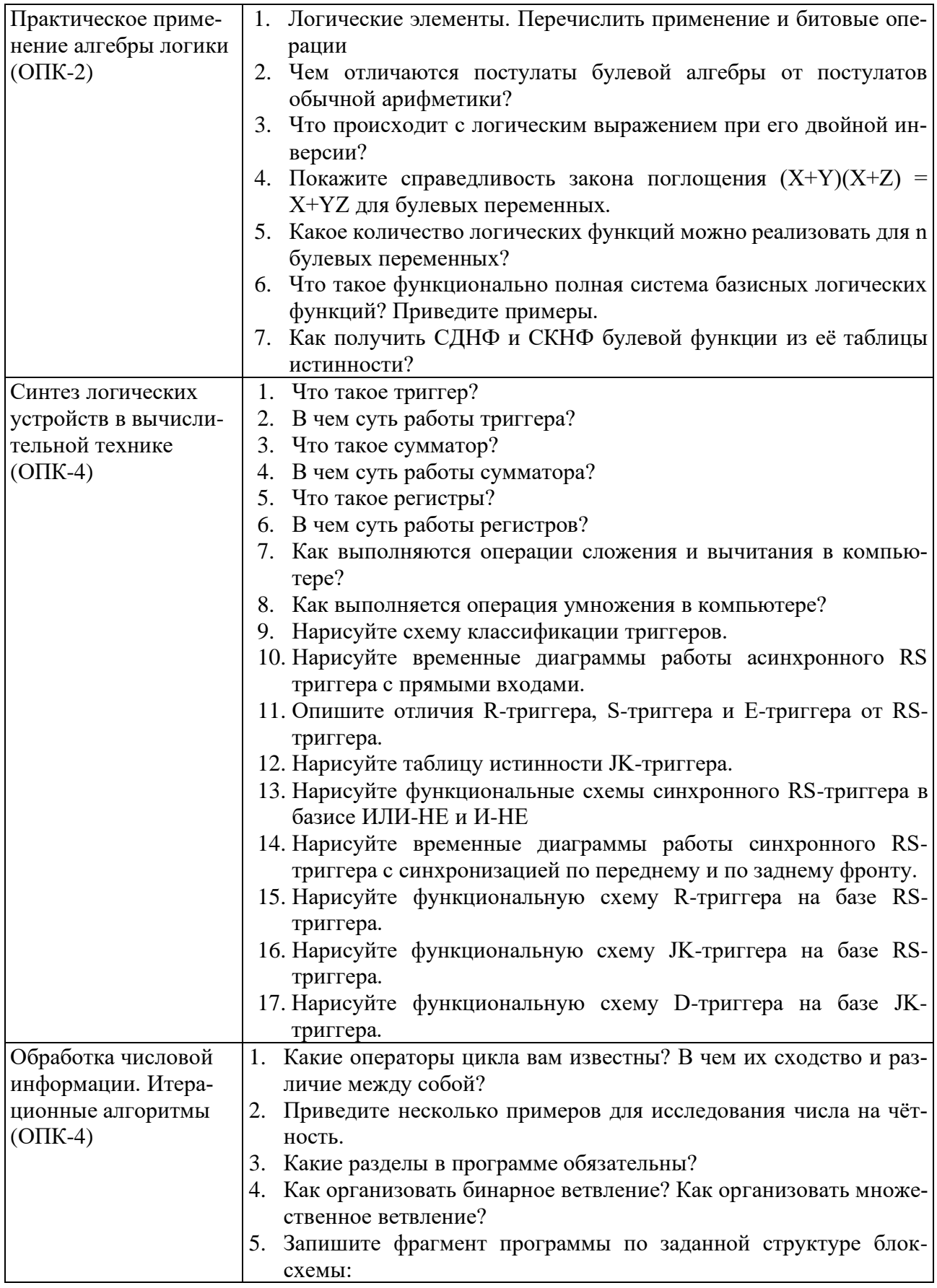

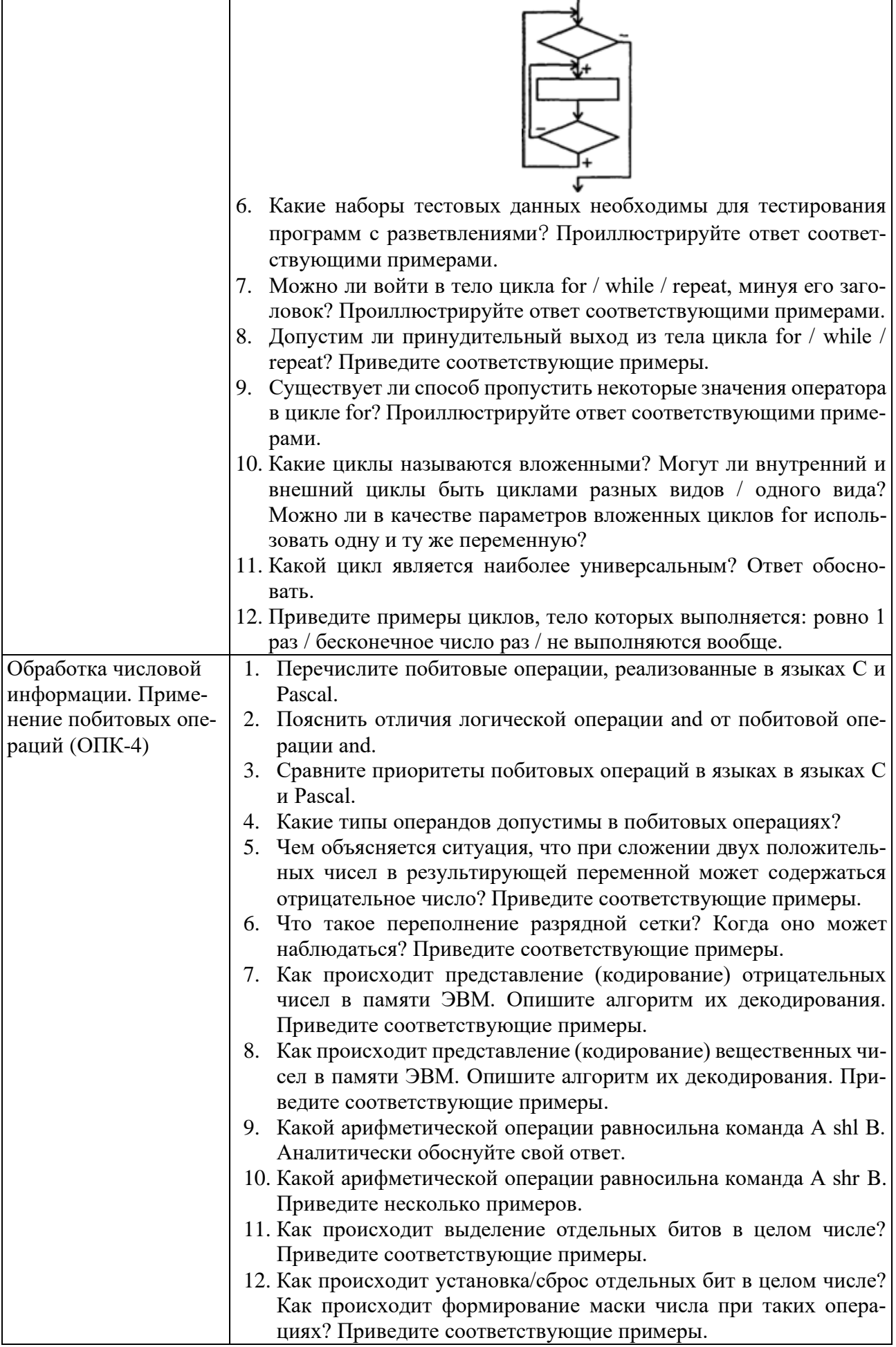

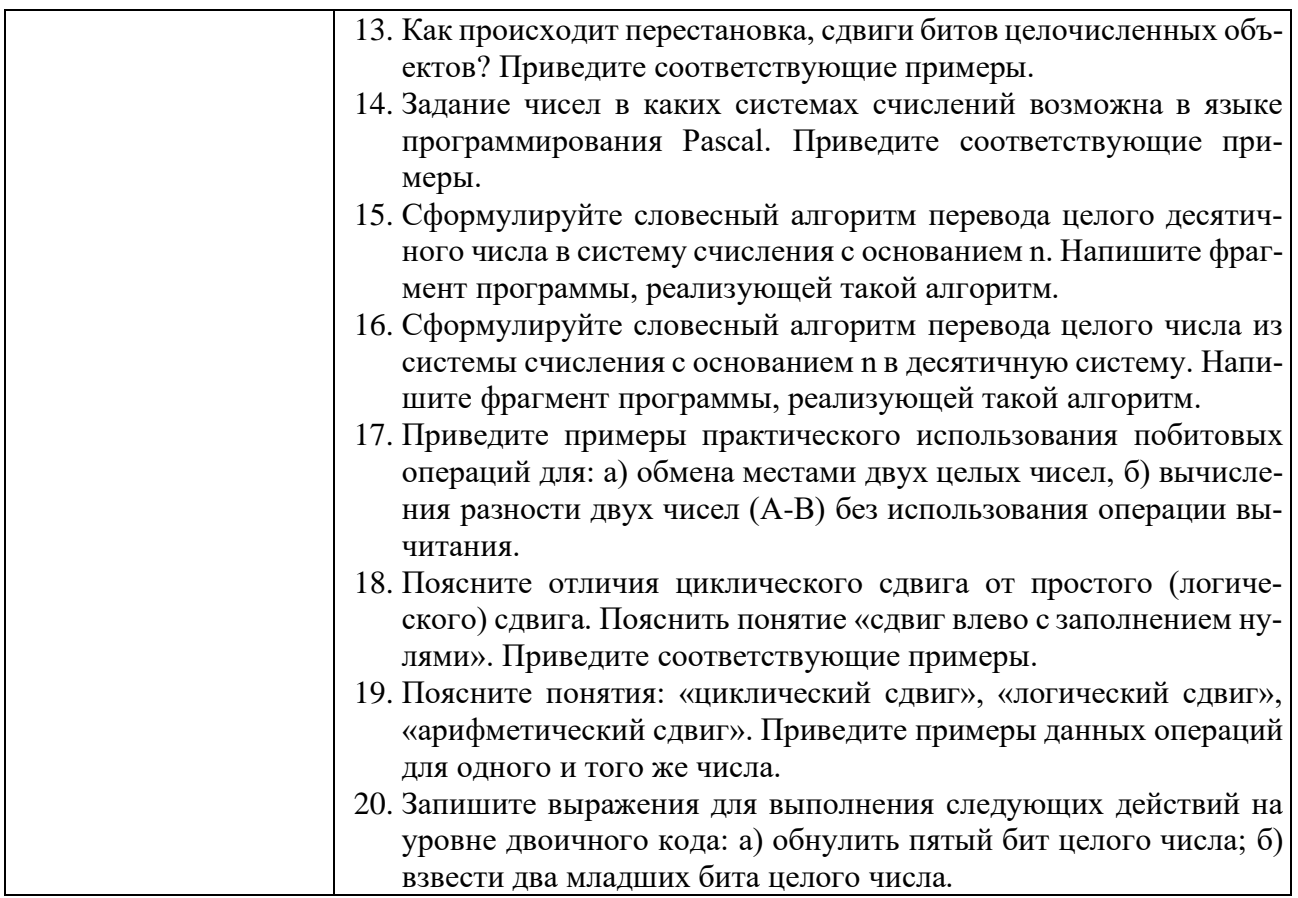

### Критерии оценивания лабораторной работы.

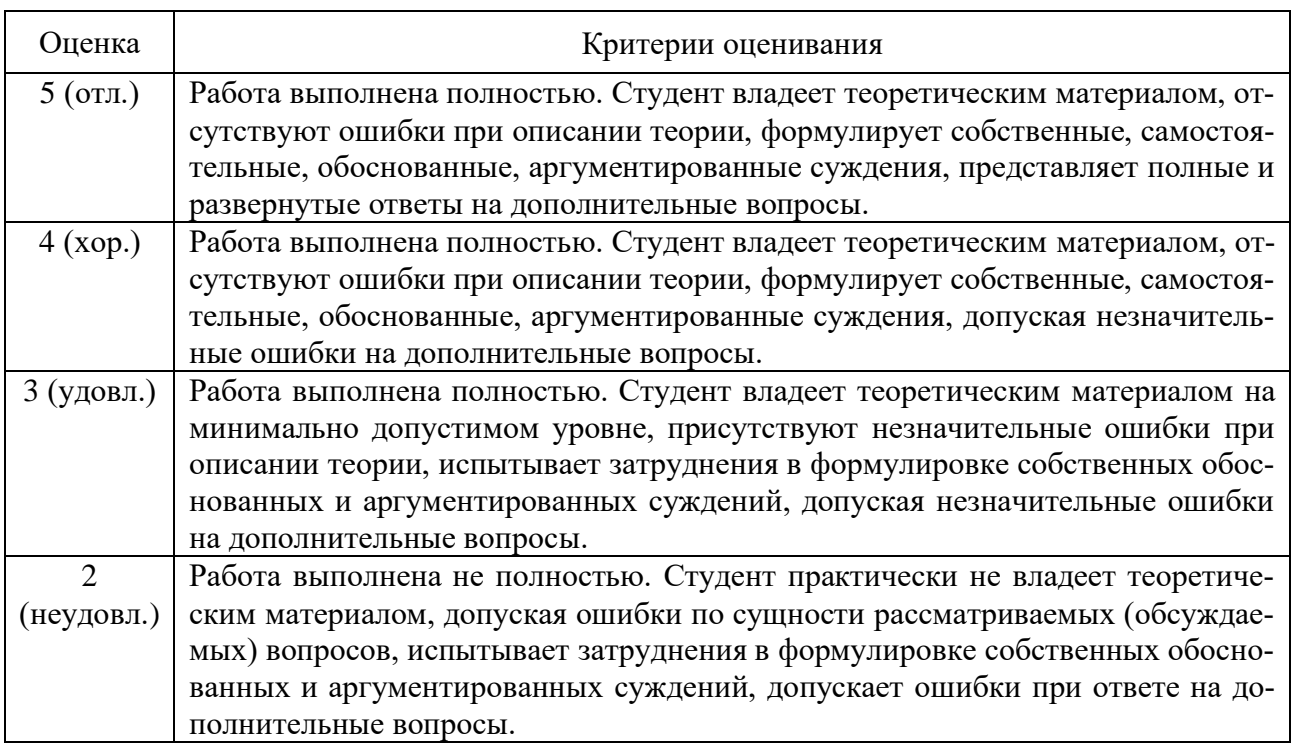

### 5.4. Описание критериев оценивания компетенций и шкалы оценивания

При промежуточной аттестации в форме экзамена, дифференцированного зачета, дифференцированного зачета при защите курсового проекта/работы используется следующая шкала оценивания: 2 - неудовлетворительно, 3 - удовлетворительно, 4 - хорошо, 5 - отлично.

Критериями оценивания достижений показателей являются:

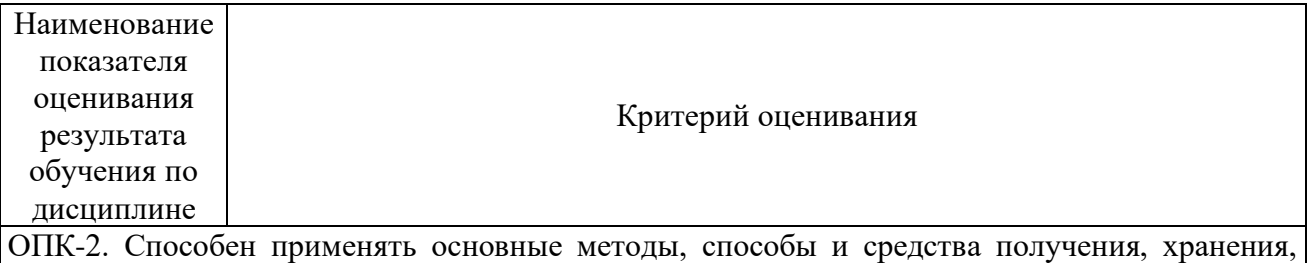

переработки информации (ОПК-2.1. Использует различные методы получения, хранения, переработки информации и применяет информационные технологии в профессиональной деятельности)

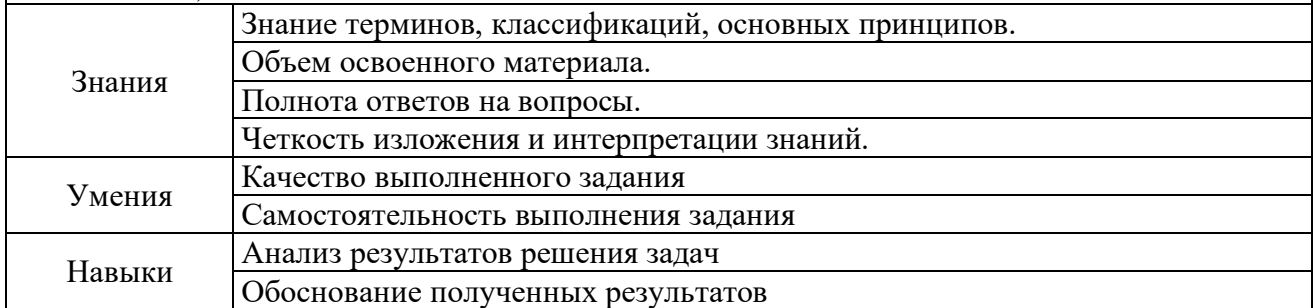

ОПК-4. Способен понимать принципы работы современных информационных технологий и использовать их для решения задач профессиональной деятельности (ОПК-4.1. Применяет современные информационные технологии, программные продукты и вычислительную технику для решения задач профессиональной деятельности).

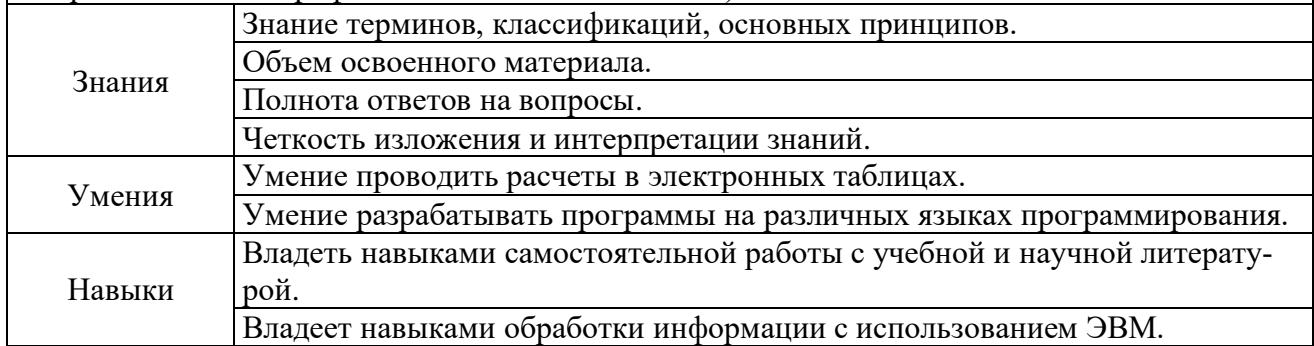

Оценка преподавателем выставляется интегрально с учётом всех показателей и критериев оценивания.

#### Оценка сформированности компетенций по показателю Знания.

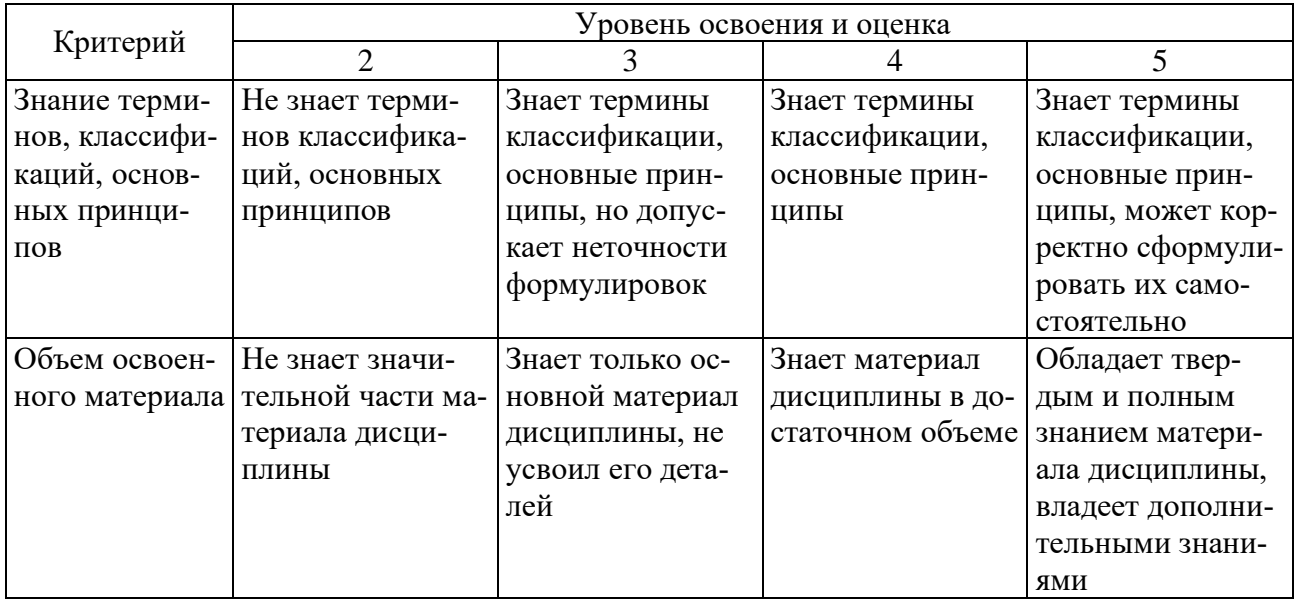

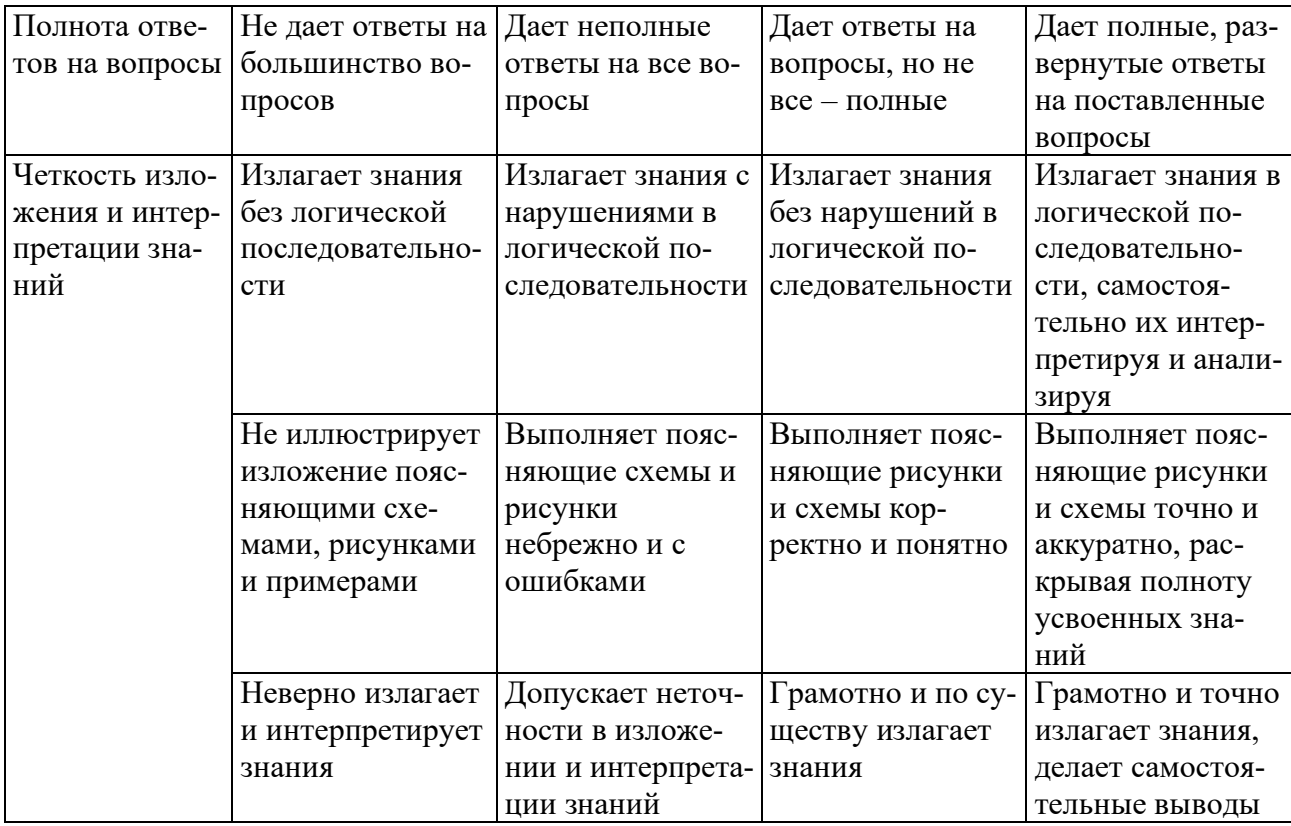

## Оценка сформированности компетенций по показателю Умения.

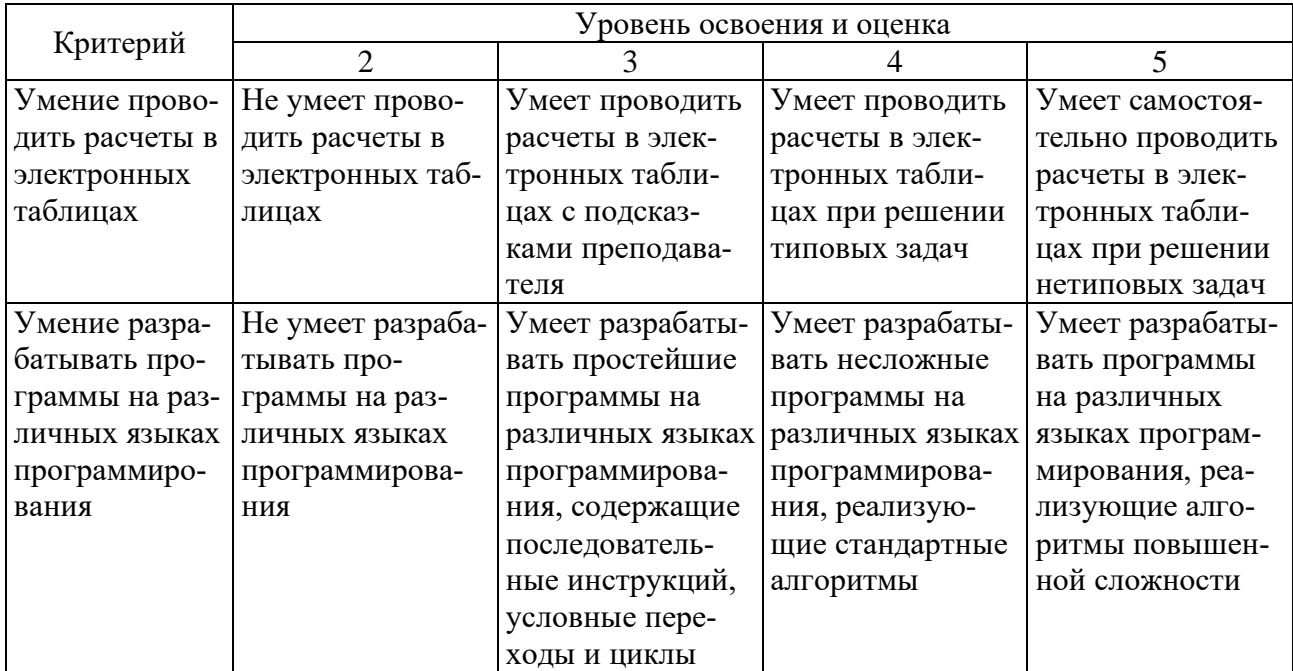

## Оценка сформированности компетенций по показателю Навыки.

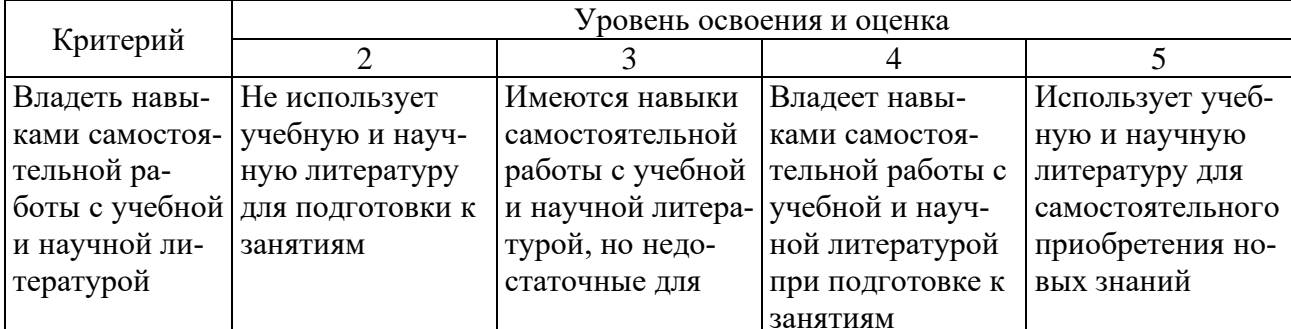

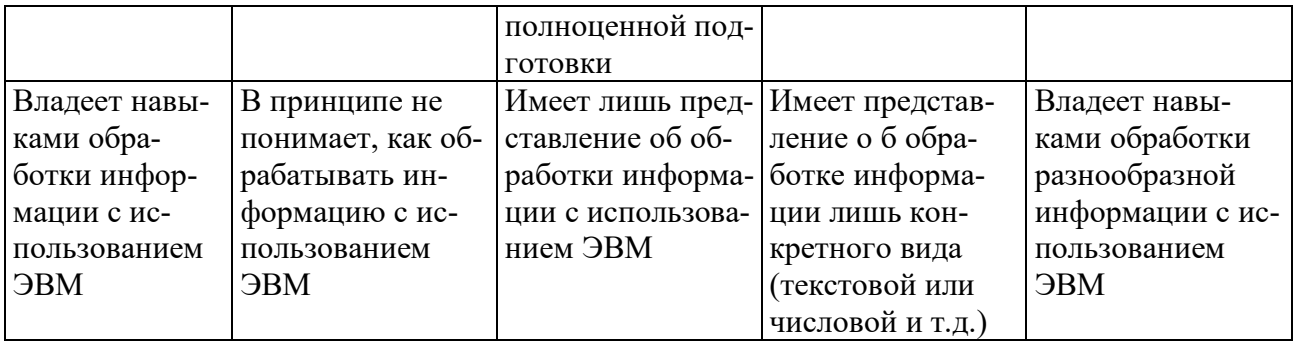

### **6. МАТЕРИАЛЬНО-ТЕХНИЧЕСКОЕ И УЧЕБНО-МЕТОДИЧЕСКОЕ ОБЕСПЕЧЕНИЕ**

### **6.1. Материально-техническое обеспечение**

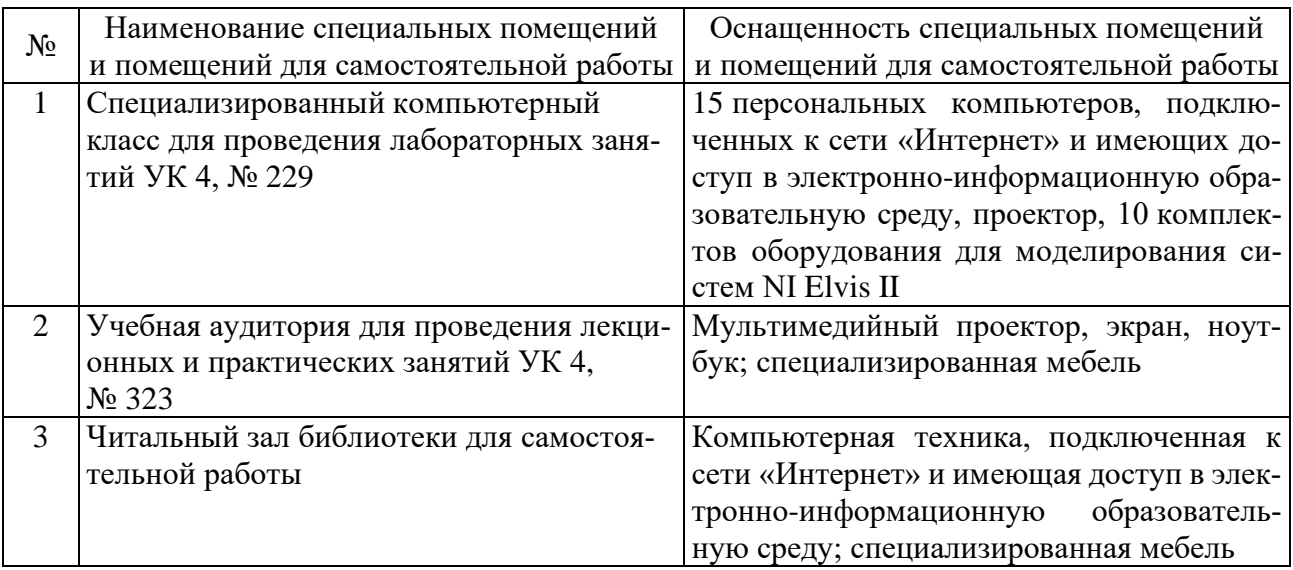

## **6.2. Лицензионное и свободно распространяемое программное обеспечение**

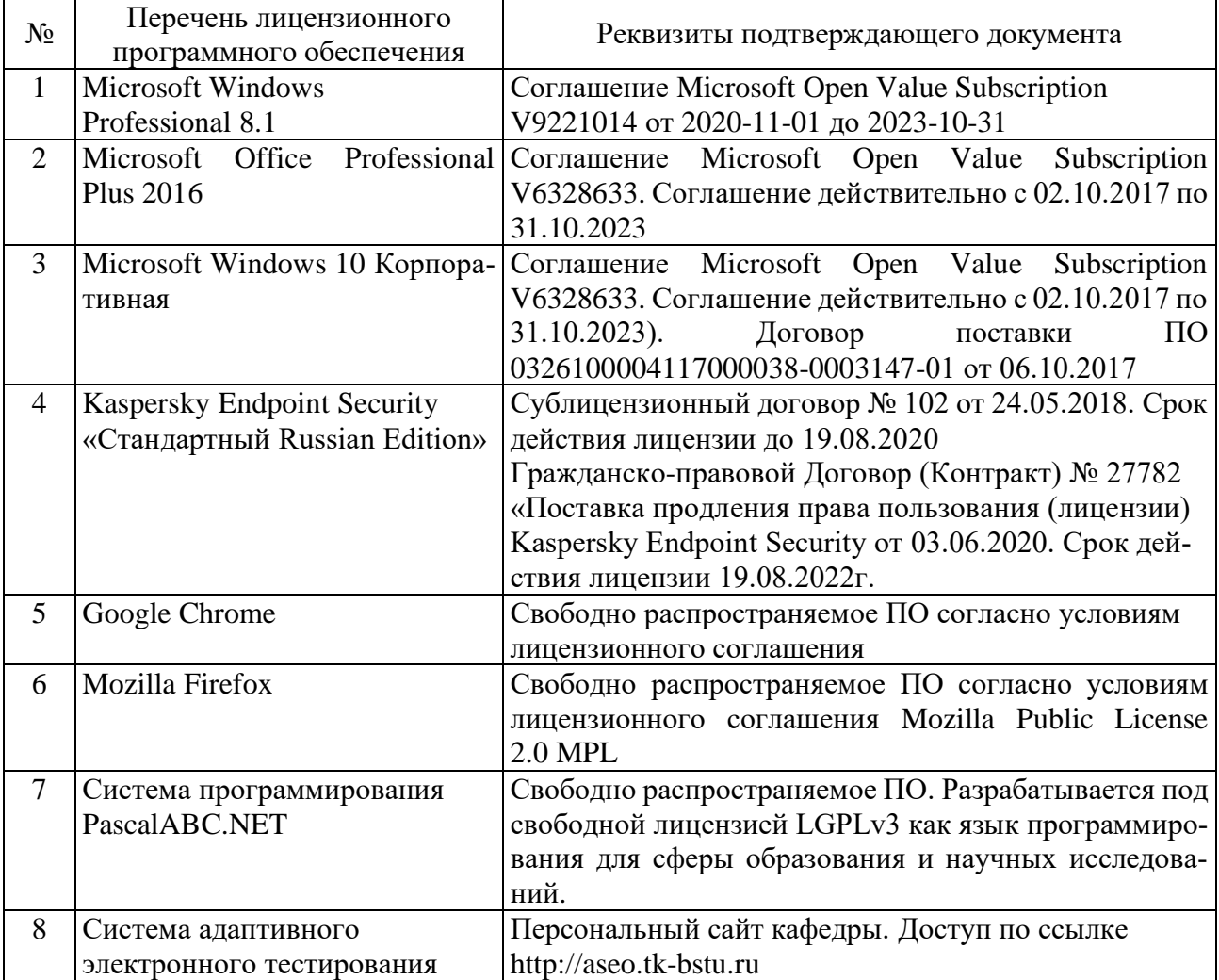

### **6.3. Перечень учебных изданий и учебно-методических материалов**

### **Печатные издания**

- 1. Информационные технологии: методические указания к выполнению лабораторных работ / сост. А. В. Крюков, Д. А. Бушуев. — Белгород: Издво БГТУ, 2017. — 141 с.
- 2. Основы информационных технологий : учебное пособие / Г.И. Киреева [и др.].. — Саратов : Профобразование, 2017. — 272 c. — ISBN 978-5-4488- 0108-2. — Текст.
- 3. Иванов И.В. Теория информационных процессов и систем : учеб. пособие для студентов вузов / И. В. Иванов ; БГТУ им. В. Г. Шухова. — 2-е изд., перераб. и доп. — Белгород : Изд-во БГТУ им. В. Г. Шухова, 2014. — 202 с. : табл., граф.
- 4. Чернова С.Б. Информационные технологии. Лабораторный практикум: учебное пособие для студентов. Ч.2 / С. Б. Чернова. — Белгород : Издательство БГТУ им. В. Г. Шухова, 2015. — 77 с. : рис.
- 5. Советов Б.Я. Информационные технологии : учебник / Б. Я. Советов, В. В. Цехановский. — 3-е изд., стер. — Москва : Высшая школа, 2006. — 263 с.
- 6. Иванов И.В. Информационные технологии: лаб. практикум для студентов / И.В. Иванов, В.В. Шаптала, С.Б. Чернова. — Белгород : Изд-во БГТУ им. В. Г. Шухова, 2007. — 133 с.

#### **Электронные издания**

- 1. Граничин О.Н. Информационные технологии в управлении: учебное пособие / Граничин О.Н., Кияев В.И.. — Москва, Саратов: Интернет-Университет Информационных Технологий (ИНТУИТ), Ай Пи Ар Медиа, 2020. — 400 c. — ISBN 978-5-4497-0319-4. — Текст : электронный // Электронно-библиотечная система IPR BOOKS: [сайт]. — URL: http://www.iprbookshop.ru/89437.html.
- 2. Левин В.И. История информационных технологий: учебник / Левин В.И.. Москва, Саратов: Интернет-Университет Информационных Технологий (ИНТУИТ), Ай Пи Ар Медиа, 2020. — 750 c. — ISBN 978-5-4497-0321-7. — Текст: электронный // Электронно-библиотечная система IPR BOOKS: [сайт]. — URL: http://www.iprbookshop.ru/89440.html.
- 3. Основы информационных технологий: учебное пособие / С.В. Назаров [и др.]. — Москва, Саратов: Интернет-Университет Информационных Технологий (ИНТУИТ), Ай Пи Ар Медиа, 2020. — 530 c. — ISBN 978-5- 4497-0339-2. — Текст : электронный // Электронно-библиотечная система IPR BOOKS : [сайт]. — URL: http://www.iprbookshop.ru/89454.html.
- 4. Кудинов Ю.И. Практикум по основам современной информатики [Электронный ресурс] / Ю. И. Кудинов, Ф. Ф. Пащенко, А. Ю. Келина. — Москва: Лань", 2011. — 350 с.: ил. Режим доступа: http://e.lanbook.com /books/element.php?pl1\_id=68471.
- 5. Советов Б.Я. Информационные технологии: теоретические основы [Электронный ресурс] / Б. Я. Советов. — Москва: Лань", 2016. Режим доступа: http://e.lanbook.com/books/element.php?pl1\_id=71733.
- 6. Савватеева Л.A. Лабораторный практикум по дисциплине «Информационные технологии» [Текст] / Савватеева Л. A. — Санкт-Петербург: Российский государственный гидрометеорологический университет, 2008. — 96 с. Режим доступа: http://www.iprbookshop.ru/ 17916.
- 7. Ясько С.А. Методы передачи информации в информационных системах [Электронный ресурс]: учебное пособие по дисциплине «Информационноуправляющие технологии в технике связи» / Ясько С.А. — Санкт-Петербург: Российский государственный гидрометеорологический университет, 2013. — 257 с. Режим доступа: http://www.iprbookshop.ru/ 17938.
- 8. Рагулин П.Г. Информационные технологии: Электронный учебник. Владивосток: ТИДОТ ДВГУ, 2004. — 208 с. Режим доступа: http:// window.edu.ru/resource/007/41007/files/dvgu128.pdf.
- 9. Светлов, Н. М. Информационные технологии управления проектами: Учебное пособие / Н.М. Светлов, Г.Н. Светлова. — 2-e изд., перераб. и доп. — Москва: НИЦ Инфра-М, 2015. — 232 с. (Высшее образование). ISBN 978- 5-16-004472-9. — Текст: электронный. - URL: https:// new.znanium.com/catalog/product/429103.

## **6.4. Перечень интернет ресурсов, профессиональных баз данных, информационно-справочных систем**

- 1. Комплект Федеральных цифровых информационно-образовательных ресурсов (ФЦИОР) [Электронный ресурс]. — Режим доступа: http://www.fcior.edu.ru.
- 2. Информационно-коммуникационные технологии в образовании [Электронный ресурс]. — Режим доступа: http://www.ict.edu.ru.
- 3. Библиотека реализованных алгоритмов обработки информации [Электронный ресурс]. — Режим доступа: http://alglib.sources.ru.
- 4. Интернет-ресурс, содержащий руководства по работе со средой MatLab [Электронный ресурс]. — Режим доступа: http://www.exponenta.ru.

# **7. УТВЕРЖДЕНИЕ РАБОЧЕЙ ПРОГРАММЫ**

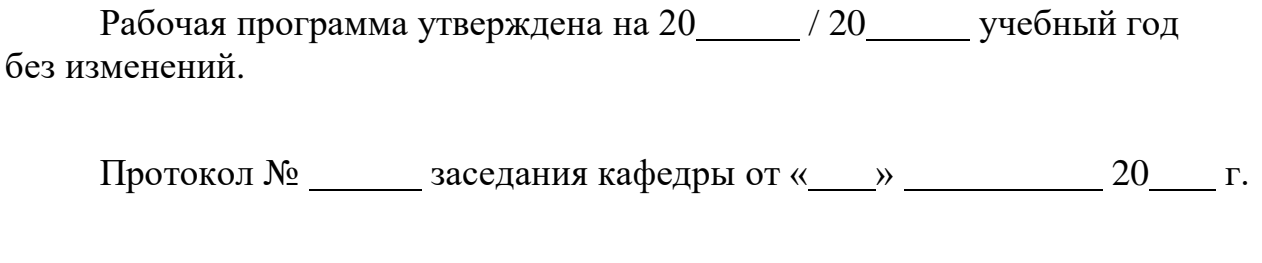

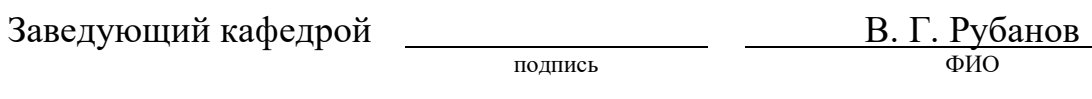

Директор института

А. В. Белоусов